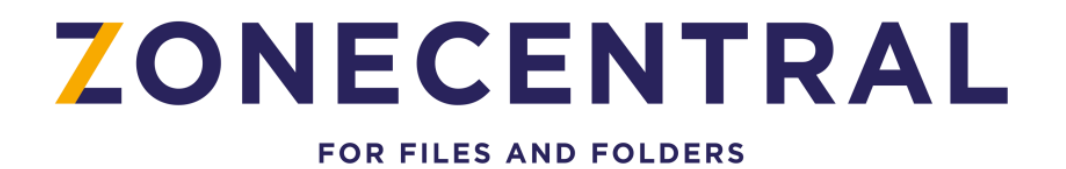

# **CIBLE DE SECURITE CRITERES COMMUNS NIVEAU EAL3+**

VERSION Q.2021

Réf. : PX2051295r6

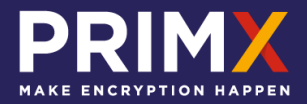

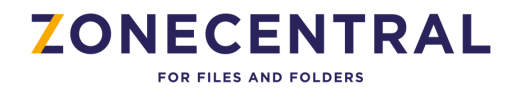

## <span id="page-1-0"></span>**Reproduction et droits**

Copyright © Prim'X Technologies 2003 - 2022.

Toute reproduction, même partielle, du document est interdite sans autorisation écrite préalable de la société Prim'X Technologies ou de l'un de ses représentants légaux. Toute demande de publication, de quelque nature que ce soit, devra être accompagnée d'un exemplaire de la publication envisagée. Prim'X Technologies se réserve le droit de refuser toute proposition sans devoir justifier sa décision.

Tous droits réservés. L'utilisation du logiciel **ZoneCentral** est soumise aux termes et conditions de l'accord de licence conclu avec l'utilisateur ou son représentant légal.

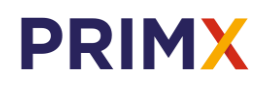

**Siège :** 18 rue du Général Mouton-Duvernet 69003 LYON – [support@primx.eu](mailto:business@primx.eu)

**Direction commerciale :** 21 rue Camille Desmoulins 92100 ISSY-LES-MOULINEAUX – Tél. : +33 (0)1 77 72 64 80 – [business@primx.eu](mailto:business@primx.eu)

**www.primx.eu**

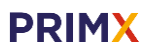

### **ZONECENTRAL** FOR FILES AND FOLDERS

## <span id="page-2-0"></span>**Sommaire**

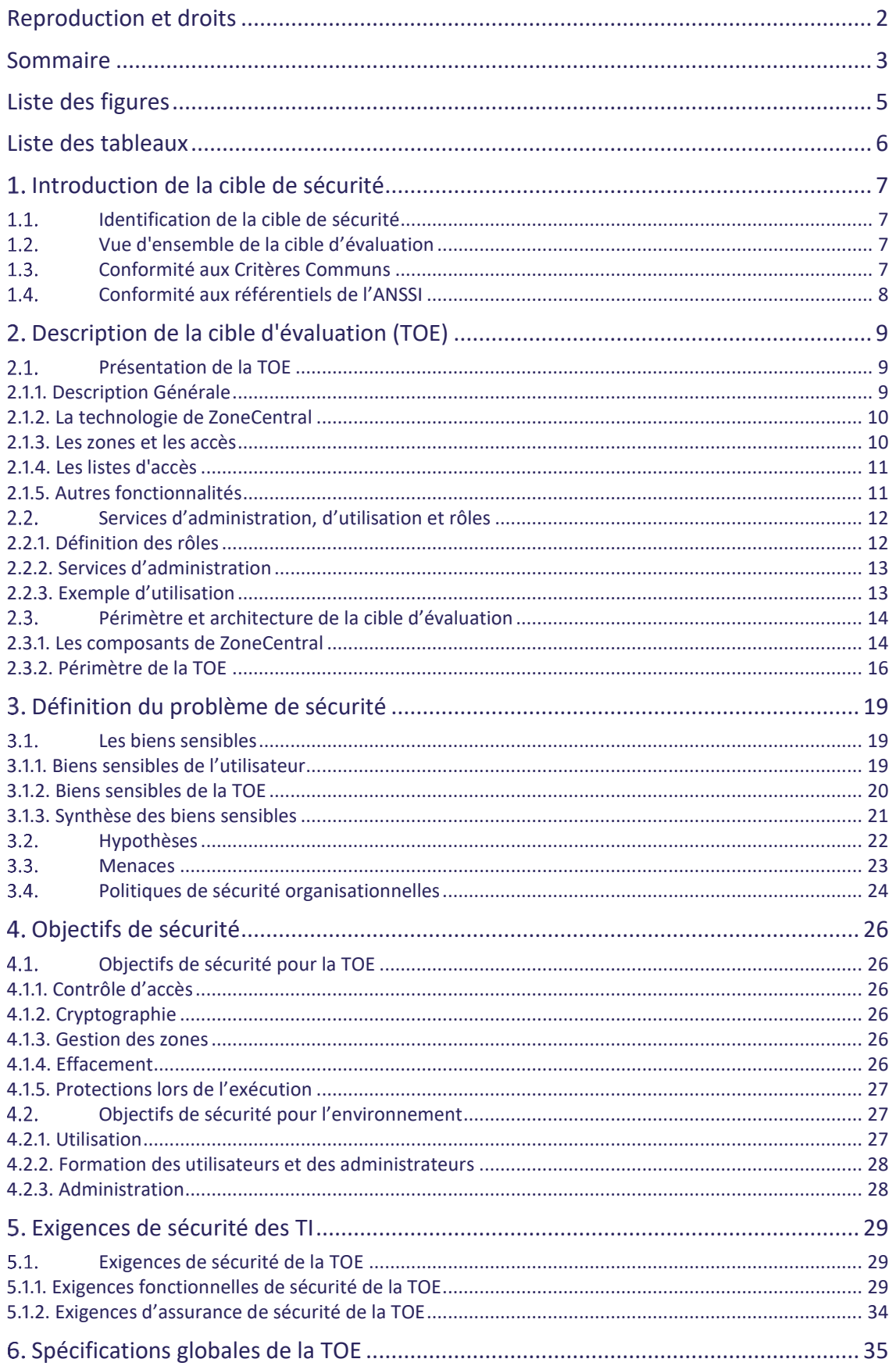

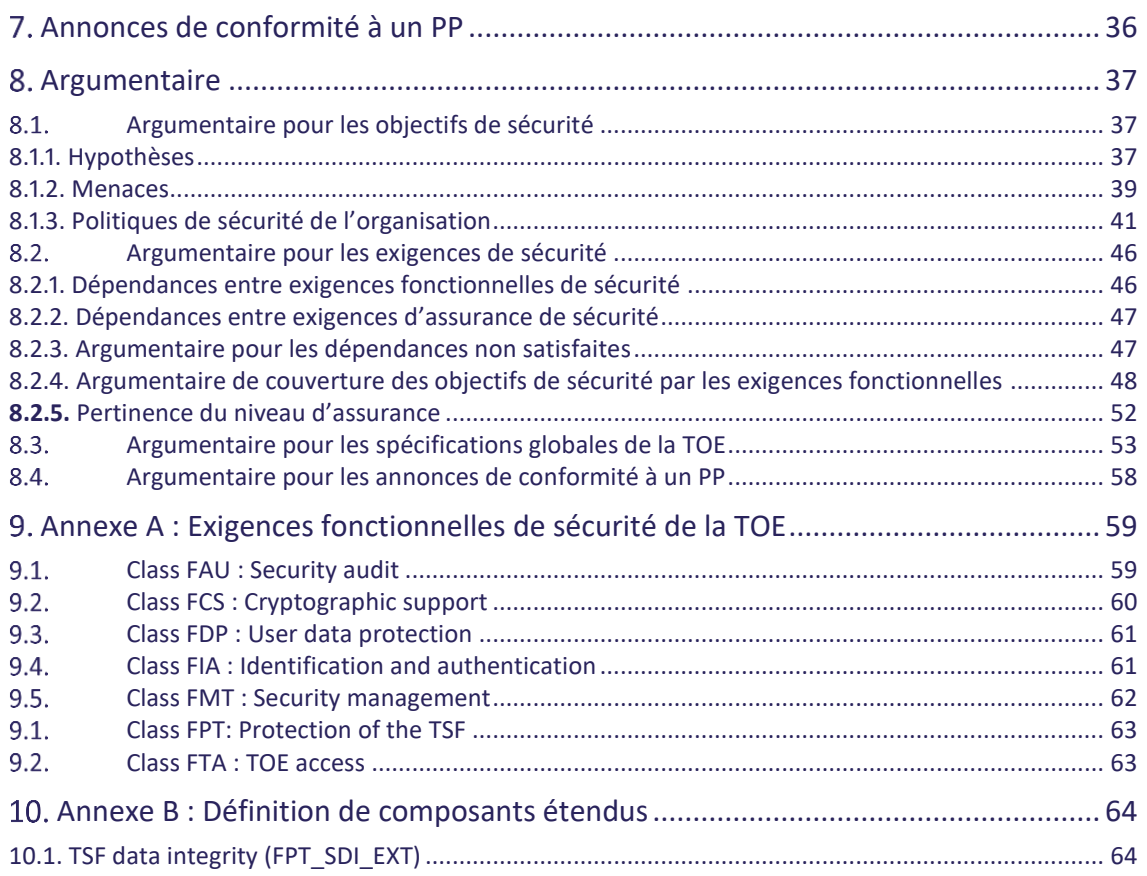

### **ZONECENTRAL** FOR FILES AND FOLDERS

# <span id="page-4-0"></span>**Liste des figures**

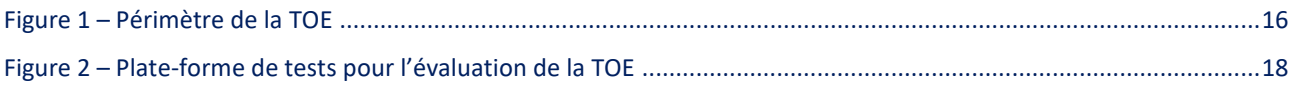

### **ZONECENTRAL** FOR FILES AND FOLDERS

## <span id="page-5-0"></span>**Liste des tableaux**

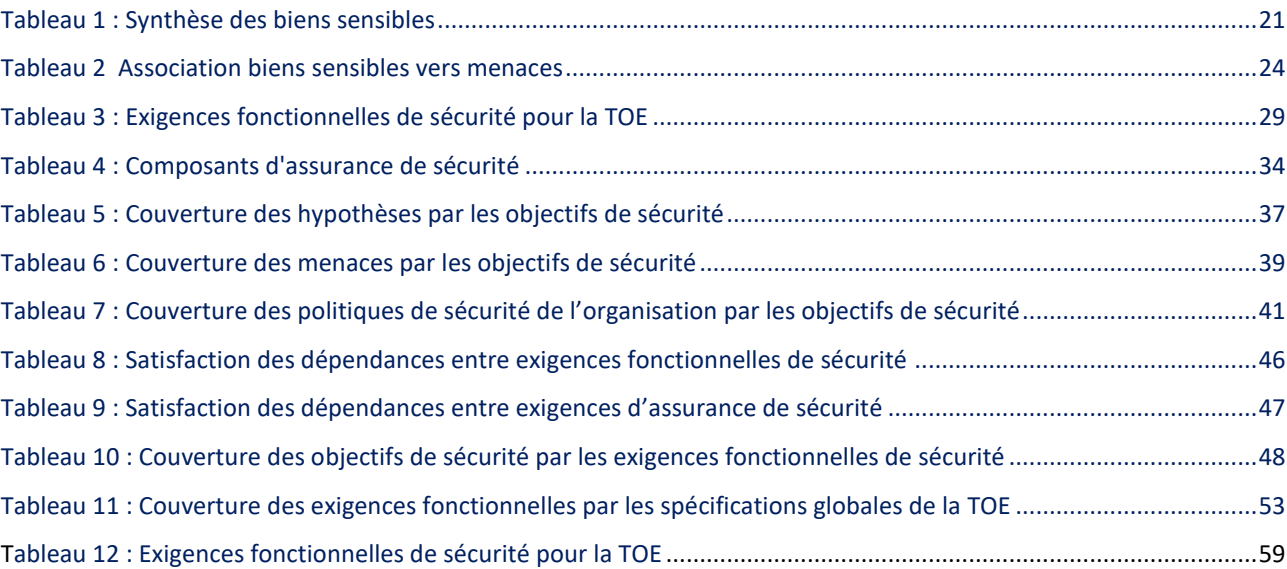

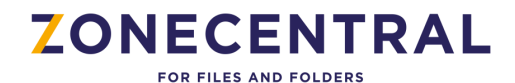

### <span id="page-6-1"></span><span id="page-6-0"></span>**1. INTRODUCTION DE LA CIBLE DE SECURITE**

### **Identification de la cible de sécurité**

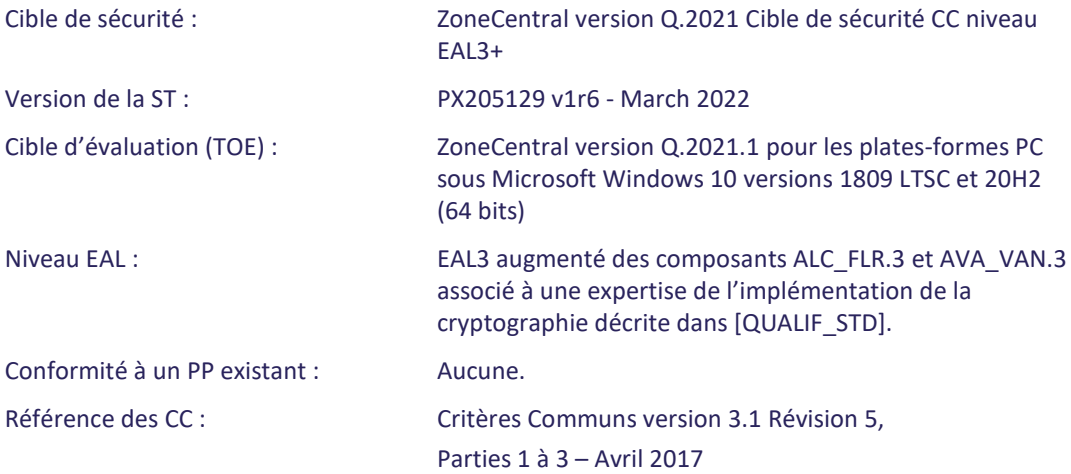

### <span id="page-6-2"></span>**Vue d'ensemble de la cible d'évaluation**

ZoneCentral est un produit de sécurité pour assurer la confidentialité des données des organismes. Le logiciel agit comme une couche de sécurité intégrée au système, transparente pour les utilisateurs et pouvant s'appliquer à tous les systèmes de fichiers qu'ils soient locaux, amovibles ou réseau. En chiffrant les fichiers et les dossiers là où ils résident, il n'y a aucun impact sur l'organisation des données de l'organisme.

<span id="page-6-3"></span>ZoneCentral sera évalué pour une plate-forme PC sous les systèmes d'exploitation Microsoft Windows 10 versions 1809 LTSC et 20H2 (64 bits).

### **Conformité aux Critères Communs**

Cette cible de sécurité respecte les exigences des Critères Communs version 3.1 d'avril 2017 :

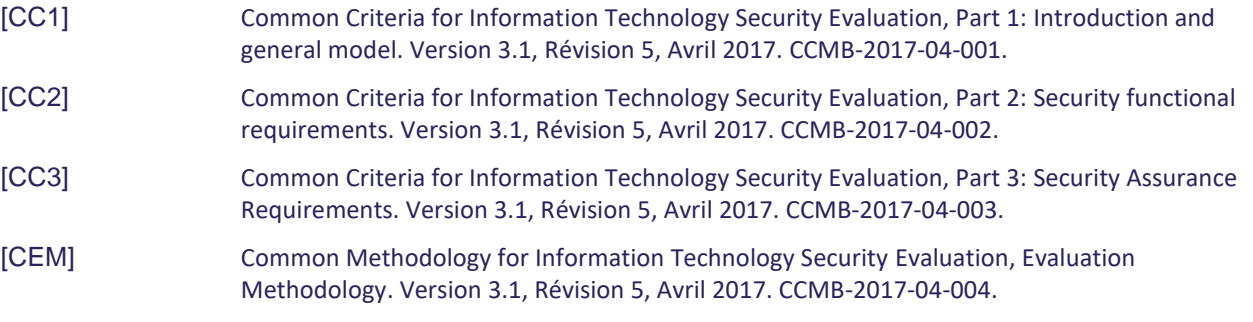

Tous les composants fonctionnels décrits dans cette cible de sécurité sont issus de la Partie 2 « étendue » des Critères Communs version 3.1 d'avril 2017. Le niveau d'assurance « EAL3 augmenté » retenu est conforme à la Partie 3 « stricte » des Critères Communs version 3.1 révision 5 d'avril 2017. Le niveau d'assurance est un niveau EAL3 augmenté des composants ALC\_FLR.3 et AVA\_VAN.3.

Toutes les interprétations des Critères Communs parues à la date de démarrage de l'évaluation seront retenues.

### **ZONECENTRAL** FOR FILES AND FOLDERS

## <span id="page-7-0"></span>**Conformité aux référentiels de l'ANSSI**

Cette cible de sécurité est conforme aux référentiels de l'ANSSI suivants :

<span id="page-7-2"></span><span id="page-7-1"></span>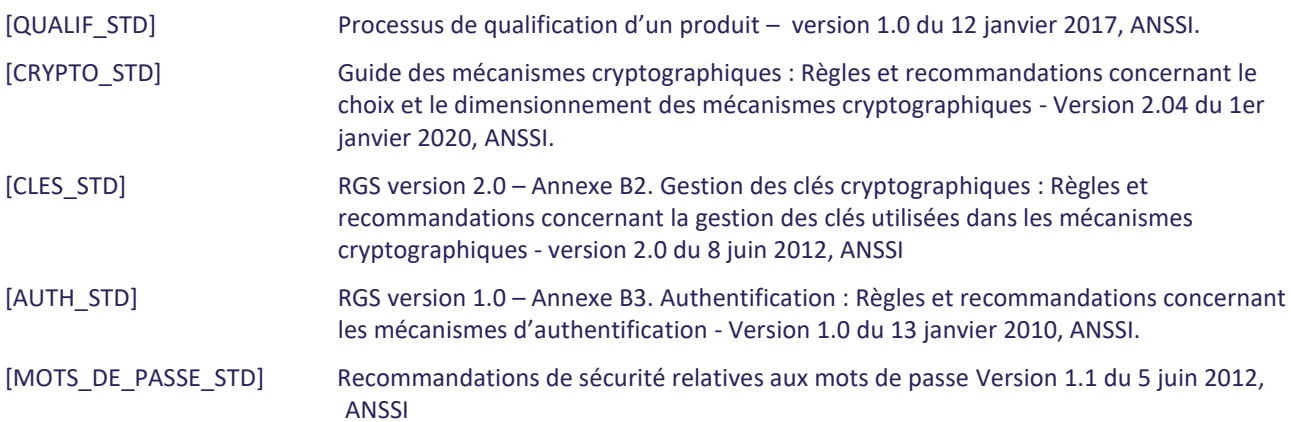

### **ZONECENTRAL EOR EILES AND EQUAERS**

<span id="page-8-1"></span><span id="page-8-0"></span>**DESCRIPTION DE LA CIBLE D'EVALUATION (TOE)**

### <span id="page-8-2"></span>**Présentation de la TOE**

### 2.1.1. Description Générale

ZoneCentral est un **produit de sécurité** pour postes de travail opérant avec des processeurs 32 ou 64 bits sous Windows (à partir de Windows 7). Le rôle de ZoneCentral est de préserver la confidentialité des documents manipulés par les utilisateurs, sur des postes isolés, des ordinateurs portables, ou des postes de travail connectés à un réseau d'un organisme.

Il permet de gérer un stockage chiffré des fichiers, sans modifier leurs caractéristiques (emplacement, nom, dates, tailles) et de façon la plus transparente possible pour les utilisateurs. Le chiffrement des fichiers s'effectue en effet '*inplace*' (là où résident les fichiers) et '*à la volée*' (sans manipulation particulière de l'utilisateur).

Pour simplifier la gestion des fichiers chiffrés, ZoneCentral est basé sur le principe de **zones** : une zone chiffrée est un volume, ou un dossier, avec tout ce qu'il contient (fichiers et sous-dossiers) et à l'intérieur duquel tout fichier existant ou à venir est maintenu chiffré, sans qu'il existe à aucun moment de copie en clair des données.

L'ensemble des zones chiffrées définit un **espace sécurisé** pour les utilisateurs : cela peut comprendre son 'profil utilisateur Windows' (avec son dossier 'Mes Documents', son 'Bureau', son cache de navigation Web, les fichiers temporaires, etc.), son espace de travail habituel (l'endroit où habituellement l'utilisateur gère ses fichiers), les partages réseau auxquels il accède (serveurs de fichiers), ou encore la ou les clés mémoire USB qu'il utilise.

Pour chaque zone chiffrée, il est possible de définir un certain nombre d'**accès** : l'accès de l'utilisateur principal, d'un collègue ou d'un chef de service éventuel, l'accès réservé du responsable de la sécurité, l'accès de secours de l'organisme (recouvrement), etc. La définition de ces accès est libre, mais le produit est doté de fonctions et de mécanismes d'administration permettant d'imposer certains accès ou certains types d'accès.

Un accès correspond à une **clé d'accès** (une clé cryptographique) que possède un utilisateur. Cette clé peut être soit une clé dérivée d'un mot de passe (dans ce cas l'utilisateur ne possède pas la clé d'accès elle-même mais le mot de passe permettant à ZoneCentral de la calculer) soit une clé RSA hébergée dans un porte-clés comme un fichier de clé, une carte à mémoire, un container CSP ou CNG Microsoft Windows (le porte-clés pouvant lui-même être protégé par un code confidentiel). Une clé d'accès permet de retrouver (en les déchiffrant) les informations de chiffrement des zones et des fichiers.

L'objectif de ZoneCentral est de protéger les fichiers stockés [dans des zones chiffrées] et de faire en sorte qu'il n'y ait pas de résidus en clair sur les supports de stockage (si l'espace sécurisé des utilisateurs est correctement défini et chiffré).

Dans le cas d'accès à des serveurs depuis des postes clients, ZoneCentral n'intervient que si ces accès sont effectués sous la forme d'accès à des fichiers (exemple: lecture ou copie d'un fichier se trouvant sur un partage serveur). ZoneCentral n'intervient pas si le mode d'échange entre le poste client et le poste serveur s'effectue de façon applicative (procédé client/serveur quelconque). En effet, dans ce cas, c'est l'application du serveur qui lit les fichiers, retransforme éventuellement le contenu en mémoire (présentation) avant de retourner l'information à l'application cliente par un protocole quelconque. Il ne s'agit plus d'accès fichiers, mais d'accès réseaux. Dans ce cas, si on souhaite protéger le tronçon réseau, il convient de s'équiper de solutions complémentaires, comme du TLS ou du VPN dédiées à ce type de protection.

Par contre, ZoneCentral offre une protection locale si ces échanges réseau entraînent des stockages locaux de données dans des fichiers. Par exemple, une application Intranet (sous forme Web), permettant de consulter des données sensibles sera certainement protégée par TLS qui chiffrera les échanges protocolaires du réseau. Mais TLS ne protège pas les copies des pages lues qui sont conservées dans le cache local du navigateur Internet, elles sont enregistrées en clair, avec toutes leurs informations, sauf si ZoneCentral est actif sur le poste et que l'espace local Internet fait partie d'une zone chiffrée (généralement le profil de l'utilisateur Windows).

Tous les éléments clés de ZoneCentral (zones, accès, listes d'accès) sont manipulables au travers d'une **interface de programmation** (API). Cette API permet de développer ses propres applications dans différents langages et d'intégrer des opérations ZoneCentral dans un workflow interne ou de développer sa propre application de gestion des accès par exemple.

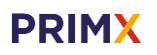

FOR FILES AND FOLDERS

### 2.1.2. La technologie de ZoneCentral

<span id="page-9-0"></span>Sous Windows, un fichier appartient à un *FileSystem*, qui le stocke et le gère. Par exemple NTFS pour un volume système C:, FAT pour un petit volume D:, le Client Réseau Microsoft pour un partage réseau sur un serveur, etc. Tous les FileSystem offrent des méthodes d'accès aux fichiers qu'ils hébergent, sous une forme relativement homogène et universelle, de façon à ce que les applications qui accèdent aux fichiers n'aient normalement pas à se préoccuper de la nature du FileSystem qui héberge leurs fichiers. Bien entendu, tous les FileSystem ne sont pas identiques, puisqu'ils sont conçus pour offrir des services différents (NTFS offre des ACLs de droits d'accès, un client réseau gère l'aspect réseau, etc.).

Toute application, tout composant système sous Windows qui accède à un fichier (ouvrir un fichier, lire une partie de son contenu, écrire, réécrire, ajouter de l'information, etc.) soumet ses requêtes à un mécanisme qui les confie au FileSystem concerné par le fichier en question.

ZoneCentral s'intègre au noyau Windows et se positionne dans les chaînes de FileSystem, selon une technologie de « *filtre »* prévue justement dans ces chaînes. Ainsi positionné, il reçoit (et retransmet ensuite à l'élément suivant de la chaîne) toutes les requêtes passées sur tous les fichiers de tous les FileSystem qu'il filtre. Au passage (de ces requêtes), il est en mesure d'effectuer certaines opérations lorsque c'est nécessaire : déchiffrer la portion lue lorsqu'il s'agit d'une lecture d'un fichier chiffré, ou au contraire chiffrer la portion écrite lorsqu'il s'agit d'une écriture d'un fichier chiffré, ou encore effectuer un effacement par surcharge lorsqu'un fichier est supprimé.

### 2.1.3. Les zones et les accès

<span id="page-9-1"></span>ZoneCentral gère des **zones chiffrées**. Une zone est un emplacement (un dossier) dans lequel tous les fichiers sont chiffrés, ainsi que tous les sous-dossiers et leur contenu.

Chaque zone chiffrée est définie par son emplacement, certaines caractéristiques de chiffrement (dont font partie les clés de chiffrement des fichiers, les algorithmes, etc.), une liste d'accès utilisateurs et, éventuellement, une liste d'exceptions de fichiers (qui ne sont pas chiffrés bien qu'étant dans la zone).

Pour pouvoir utiliser une zone chiffrée, un utilisateur doit disposer d'une **clé d'accès**. Cette clé d'accès lui a été remise par l'Administrateur de la Sécurité (appelé Administrateur de la TOE dans la suite du document). Il peut s'agir d'une clé RSA hébergée dans un porte-clés comme un fichier de clés, une carte à puce, un container Microsoft CSP ou CNG (le porte-clés intégrant la plupart du temps son propre dispositif d'authentification avec un code confidentiel). Le mot de passe (qui donnera la clé d'accès par dérivation) peut être fourni par l'administrateur ou choisi par l'utilisateur en fonction de la politique de sécurité mise en œuvre.

Lorsque la zone chiffrée a été fabriquée, les fichiers de la zone ont été chiffrés avec des clés dédiées à la zone, et ces clés ont elles-mêmes été chiffrées avec les clés d'accès des utilisateurs à qui l'Administrateur de la TOE donne le droit d'accéder au contenu (confidentiel) de la zone. Bien entendu, les clés d'accès elles-mêmes ne figurent pas dans la zone.

ZoneCentral propose différents algorithmes et mécanismes de sécurité, tous conformes à l'état de l'art en la matière. Il propose deux schémas de gestion de clés d'accès qui peuvent être utilisés en même temps sur les mêmes zones. Un schéma dit « symétrique » basé sur des mots de passe et des clés dérivées de mots de passe (réf. : PKCS#12) et un schéma dit « asymétrique » utilisant des clés RSA (réf. : PKCS#1 v2.2) embarquées dans des fichiers de clés (réf. : PKCS#12) ou des porte-clés (ref: PKCS#11 et/ou CSP/CNG).

**Quand un utilisateur accède à une zone chiffrée**, le moteur temps-réel de ZoneCentral le détecte, s'aperçoit que le fichier demandé est chiffré et qu'il a besoin de le déchiffrer pour restituer les informations qu'il contient à l'application qui le demande.

S'il ne dispose pas d'une clé d'accès valide pour cette zone, il la demande en temps réel à l'utilisateur. Celui-ci la fournit, et ZoneCentral est alors en mesure de 'servir' tous les fichiers de la zone. Quand l'utilisateur accède à une autre zone chiffrée, ZoneCentral regarde si la ou les clés d'accès déjà fournies peuvent convenir avant d'en redemander une à l'utilisateur. Les clés d'accès ainsi fournies restent valides tant qu'elles n'ont pas été explicitement fermées par l'utilisateur (avec l'explorateur de Zones, l'afficheur graphique de ZoneCentral pour l'utilisateur), ou tant qu'un événement système ne s'est pas produit, comme un verrouillage de session Windows, un déclenchement de l'économiseur d'écran ou l'arrêt du système.

**Les zones chiffrées peuvent résider** sur des disques locaux, des unités amovibles (comme des clés USB) ou des unités partagées sur serveurs.

FOR FILES AND FOLDERS

L'administrateur de la TOE peut également définir des **zones en clair**. Par défaut, toute zone non chiffrée depuis la racine d'un volume est une zone en clair. Mais à l'intérieur d'une zone chiffrée, tous les sous-dossiers sont chiffrés, et il peut être utile, pour diverses raisons, de disposer de sous-dossiers en clair. Il est possible d'interdire la création de nouveaux fichiers à l'intérieur d'une zone en clair.

De la même manière, l'administrateur de la TOE peut définir **des zones chiffrées à l'intérieur d'autres zones chiffrées** (et ceci autant de fois qu'il le souhaite). La raison la plus courante est qu'il souhaite que les utilisateurs qui y aient accès ne soient pas les mêmes.

Une zone chiffrée peut contenir des **exceptions**, c'est-à-dire des fichiers qui ne sont pas chiffrés bien qu'étant physiquement dans la zone. Généralement, ce mécanisme est utilisé pour des fichiers qui ne présentent pas de caractère de confidentialité et qu'il est préférable de laisser en clair pour ne pas perturber une application ou le système lui-même. Par défaut, par exemple, les stratégies de sécurité de ZoneCentral définissent comme des exceptions les exécutables (pour que l'Explorateur puisse afficher leurs icônes sans demander d'accès à l'utilisateur), les liens, et les fichiers de clés utilisateurs (qui sont déjà auto-protégés).

### 2.1.4. Les listes d'accès

<span id="page-10-0"></span>Plutôt que de définir directement les accès utilisateurs dans une zone chiffrée, il est possible de passer par un maillon intermédiaire, la **liste d'accès**. Une liste d'accès regroupe les accès utilisateurs, et la zone fait ensuite référence à cette liste. Cela permet notamment d'utiliser une même liste d'accès pour plusieurs zones (unicité de gestion), et de regrouper les listes d'accès au même endroit (centralisation).

Une zone peut référencer plusieurs listes d'accès, et une liste d'accès peut en référencer une ou plusieurs autres. Noter que deux zones référençant la même liste d'accès conservent des clés de chiffrement différentes. Il est également possible de mixer des accès directs (définition des accès directement dans une zone) et des indirects (via des listes d'accès).

Les listes d'accès sont référencées par leur nom de fichier, mais sans l'emplacement qui, lui, est spécifié dans une stratégie de sécurité («Policy»). Il y a **l'emplacement principal** et un emplacement **secondaire**, pouvant servir de «cache local». Ce mécanisme a été prévu pour que l'emplacement principal soit sur un partage réseau et que l'emplacement secondaire soit local. La copie de secours permet de continuer à fonctionner si le réseau n'est pas disponible (cas des postes nomades)

### 2.1.5. Autres fonctionnalités

<span id="page-10-1"></span>ZoneCentral intègre un service automatique et transparent d'**effacement sécurisé par surcharge.** Pour cela, ZoneCentral détecte en temps réel toutes les suppressions de fichiers sur le système, qu'elles proviennent de l'utilisateur directement, d'une application ou du système lui-même, et applique à ces fichiers un traitement de surcharge de leur contenu avant leur suppression effective. Cela concerne également tous les fichiers temporaires. Cela concerne également les résidus de fichiers qui ne sont pas supprimés mais «retaillés» (diminution de taille). Le type de surcharge (nombre de passes et masque) est configurable par l'administrateur.

ZoneCentral chiffre également le fichier d'échange de la mémoire virtuelle du poste (le **swap**) dans lequel peuvent figurer des informations rémanentes (portions de mémoire des applications utilisées).

ZoneCentral **peut interdire la création de fichiers en clair** (i.e. en dehors de zones chiffrées), sur le poste, sur un périphérique amovible, sur le réseau, ou en fonction de directives indiquées dans les zones en clair explicites. L'objectif est de «contraindre» les utilisateurs à travailler dans des zones chiffrées, et, par exemple, de faire en sorte qu'ils ne puissent pas écrire sur des clés mémoire USB (sauf si elles sont elles-mêmes chiffrées).

Les **envois de fichiers chiffrés dans la Corbeille Windows** sont sécurisés. Ces fichiers, qui sortent d'une zone chiffrée pour aller dans la Corbeille, demeurent chiffrés et conservent les propriétés de zone leur permettant d'être restaurés (à condition de présenter une clé d'accès adéquate bien entendu).

ZoneCentral supporte le **partage de dossiers** sur les postes utilisateurs. Si ce partage porte sur un dossier d'une zone chiffrée, **le partage est effectué en chiffré** : le trafic réseau est donc chiffré et la ou les personnes qui accèdent à ce partage ne peuvent l'utiliser que si elles disposent de ZoneCentral et de clés d'accès valides pour la zone de partage.

Les services et outils des différents types de FileSystems demeurent opérationnels : les droits d'accès, le contrôle d'erreur (scandisk), la défragmentation, etc. Seule la compression intégrée est inefficace, puisque des fichiers chiffrés sont binaires.

FOR FILES AND FOLDERS

ZoneCentral supporte le **chiffrement de profils utilisateurs Windows**, ce qui permet notamment de chiffrer le Bureau, Mes Documents, l'espace «temporaire», ou encore le cache des navigateurs Internet, ce qui peut être très important en cas d'utilisation d'applications Web Intranet affichant des pages sensibles.

ZoneCentral supporte également les **profils itinérants** (« roaming ») chiffrés, les **dossiers redirigés** du profil (« redirected folders »), ainsi que les **dossiers synchronisés disponibles hors connexion** (« offline folders »), qui peuvent à la fois être chiffrés sur l'image serveur et sur la copie local (« CSC »).

### <span id="page-11-1"></span><span id="page-11-0"></span>**Services d'administration, d'utilisation et rôles**

### 2.2.1. Définition des rôles

Hormis le responsable de la sécurité de l'organisation qui fixe la politique générale de sécurité à appliquer, on distingue 4 rôles mettant en œuvre (directement ou indirectement) les fonctionnalités de la TOE :

- Un rôle opérant uniquement dans l'environnement de la TOE : L'administrateur de la sécurité de l'environnement Windows des utilisateurs (appelé **administrateur Windows** dans la suite du document) en charge de définir les règles d'usage et de sécurité (les policies), c'est-à-dire le paramétrage de fonctionnement du produit : cette opération de « haut-niveau » est effectuée sous le contrôle du Responsable de la Sécurité de la TOE qui a étudié les différents paramètres et décidé des valeurs à affecter pour obtenir le comportement souhaité du produit dans le cadre d'utilisation et d'environnement prévu. Les policies sont signées par l'administrateur de la sécurité de la TOE et vérifiées par ZoneCentral avant leur application. Le mécanisme de signature de politiques permet de garantir que seules des politiques validées par l'administrateur puissent être appliquées sur les postes de travail. En environnement Active Directory, un administrateur de domaine, autorisé pourtant à modifier les politiques du domaine, ne pourra pas intervenir sur la configuration du produit : s'il modifie les politiques, la signature deviendra invalide et donc les nouvelles politiques seront refusées sur les postes de travail. Les règles une fois affectées ne changeront ensuite que de façon très exceptionnelle. Il est à noter que ce rôle peut se décliner en plusieurs rôles hiérarchiques correspondant aux différents niveaux des domaines Windows. Dans ce cas les administrateurs des niveaux supérieurs doivent interdire aux administrateurs des sous-niveaux (domaines, contrôleurs de domaines, postes de travail) la modification des « policies » de la TOE qu'ils souhaitent eux-mêmes contrôler.
- Un rôle **administrateur (de la sécurité) de la TOE** en charge de définir les zones chiffrées du « parc » et effectuer la procédure de migration initiale qui consiste à chiffrer leur contenu actuel, sur les serveurs (partages) et sur les postes de travail. Pour chaque zone chiffrée, il faut configurer la liste des personnes pouvant y accéder en introduisant leurs clés d'accès (ou en paramétrant des listes d'accès). Par la suite, l'entretien consistera principalement à créer de nouvelles zones si besoin est (nouveaux ordinateurs, nouveaux partages), à gérer les 'mouvements de personnel' (nouvel utilisateur pour une zone, retrait d'accès pour une personne en partance), et, éventuellement, de transchiffrer les zones chiffrées (sur compromission ou régulièrement). L'administrateur de la TOE a par ailleurs en charge les opérations de signature des politiques et de recouvrement local. Sauf mention contraire dans la suite de ce document, toute référence à l'administrateur se rapporte à ce rôle.
- Un rôle **opérateur de secours** de la TOE en charge des opérations de secours des utilisateurs distant ayant oublié leur mot de passe ou perdu/cassé/bloqué leur porte-clés physique. Contrairement à l'administrateur de le TOE, l'accès de l'opérateur de secours n'est pas déclaré dans les zones des autres utilisateurs.
- Un rôle **utilisateur** qui utilise la TOE selon la configuration imposée par l'administrateur de la TOE.

Il faut noter que, à part la définition des policies, généralement dévolue à un responsable de la sécurité, les autres opérations peuvent être effectuées par différents acteurs en fonction de la confiance, de l'organisation et des moyens de l'organisme.

### Note concernant l'utilisation des API :

Les API permettent d'effectuer un nombre limités d'actions relatives aux rôles utilisateur ou Administrateur de la TOE. D'un point de vue utilisateur, elles permettent par exemple d'ouvrir et de fermer des zones, et elles donnent à l'Administrateur la possibilité de gérer les accès ou de remonter des informations sur les zones (mais pas d'effectuer des opérations de chiffrement/déchiffrement). Les 2 rôles peuvent donc utiliser ces API (dans un script) pour faciliter ou automatiser certaines tâches. Par exemple un administrateur peut utiliser les API pour ajouter un accès à toutes les zones d'un poste plutôt que de le faire 'à la main'. Dans tous les cas, c'est la clé d'accès qui fixe le rôle alloué et donc les opérations permises, un utilisateur voulant exécuter une API de gestion des accès se verra demander une clé de niveau administrateur au début de l'opération et la commande sera refusée s'il ne peut la présenter.

FOR FILES AND FOLDERS

ZoneCentral fournit différents outils permettant d'effectuer ces opérations, sous différentes formes techniques et ergonomiques pour s'adapter aux différentes méthodes de gestion : lignes de commandes scriptables, interfaces graphiques de préparation en 'amont', interfaces simplifiées et conviviales pour une utilisation par les utilisateurs euxmêmes, etc. En particulier, **ZoneBoard**, outil intégré dans ZoneCentral, permet à l'administrateur de la TOE de créer et supprimer des zones chiffrées, de visualiser et de gérer l'ensemble des accès cryptographique sur les zones chiffrées partagées.

### 2.2.2. Services d'administration

<span id="page-12-0"></span>Les différentes « commandes » (graphiques ou en ligne de commande) offertes permettent de réaliser les opérations d'administration suivantes :

- Lire ou modifier les policies, signer les policies. Attention par défaut les politiques ne sont pas signées, l'opération préalable de signature des politiques et leur intégration dans le package d'installation sont nécessaires pour bénéficier de la fonction de contrôle de signature des politiques ;
- Créer une zone chiffrée (i.e. chiffrement initial d'un emplacement) ;
- Déchiffrer une zone chiffrée :
- Transchiffrer (renouveler les clés de chiffrement) d'une zone chiffrée ;
- Définir une zone en clair (à ne pas chiffrer, volontairement) ;
- Consulter les accès d'une zone chiffrée, ajouter des accès ou en retirer ;
- Consulter ou modifier certaines propriétés 'techniques' de zones (le label, les exceptions) ;
- Rechercher les zones chiffrées ;
- Créer ou modifier des listes d'accès ;
- Effectuer le recouvrement par l'administrateur de la TOE :
- Effectuer le secours utilisateur par l'opérateur de secours de la TOE.

Un **outil de collecte d'informations** est disponible (si la politique de sécurité le permet) via le menu de la fenêtre "A propos de…". Cet outil permet de générer un rapport de configuration chiffré à transmettre au support technique Prim'X (en pièce jointe d'un courrier électronique par exemple). Les informations collectées et sélectionnées par l'utilisateur sont la configuration des politiques, les applications installées, les fichiers logs. Le rapport est intégré dans un fichier sécurisé basé sur la même technologie que le carnet de mot de passe de Zed! (avec le support technique comme accès unique) pour transmission via email par exemple.

ZoneCentral met également à disposition ses informations de gestion au travers de l'interface **WMI** (Windows Management Instrumentation). Ce format standard permet de collecter des informations précises sur tous les postes de travail (conformité aux règles de chiffrement, application des accès de recouvrement, inventaire des zones chiffrées, des accès etc.).

Les commandes d'administration peuvent enregistrer leur déroulement dans des fichiers 'traces' pour analyse ultérieure.

Par ailleurs, ZoneCentral émet des événements Windows consultables avec **l'Observateur d'Evénements Windows** (Eventvwr). La liste des événements est configurable, et ils peuvent également être envoyés vers un serveur Windows. On y trouve notamment les événements d'ouverture et de fermeture de zones chiffrées par les utilisateurs, certains problèmes courants pour réparation (ex : une liste d'accès non trouvée), et toutes les commandes d'administration, réussies ou non.

### 2.2.3. Exemple d'utilisation

<span id="page-12-1"></span>Il existe différents scénarios de mise en œuvre, mais le principe d'utilisation reste le même pour les utilisateurs et les applications.

L'administrateur de la TOE définit les *règles d'usage (policies)* du produit puis les signe avec sa clé privée, ce qui se traduit par une configuration prédéfinie qui peut être masterisée (personnalisation de l'installation) ou télé-gérée (diffusée, mise à jour) soit par des commandes d'administration fournies par le produit soit par la logistique intégrée des réseaux bureautiques (exemple : contrôleurs de domaines). Parmi ces règles, on trouve, par exemple, les

FOR FILES AND FOLDERS

longueurs des clés de chiffrement à utiliser, les opérations autorisées pour les utilisateurs standards, le comportement que doit adopter le logiciel dans certains cas, le nombre de passes de surcharge pour l'effacement sécurisé, etc.

Le logiciel, masterisé ou non, est ensuite *installé* sur un poste de travail, manuellement ou via les logiciels de téléinstallation du marché.

Par ailleurs, il est à la charge de l'administrateur de la TOE de *définir (fournir) les clés d'accès* des utilisateurs (issues d'une PKI, par exemple). ZoneCentral supporte différents scénarios de gestion de clés, mais n'en fournit pas l'infrastructure. Si une PKI est en place, il sait en utiliser les éléments (clés RSA, porte-clés, certificats), si elle n'est que partiellement installée, ou s'il n'y en a pas, il sait également utiliser des accès par mots de passe.

Puis, l'administrateur de la TOE doit définir une politique de chiffrement sur les postes de travail ou les partages réseau, en fonction de leur contenu et/ou de leur topologie : il s'agit en pratique de définir *quelles zones doivent être chiffrées* et d'exécuter la procédure de chiffrement initial (car, la plupart du temps, ces zones existent déjà et ont déjà un contenu). L'exécution de la procédure peut être effectuée par l'administrateur lui-même ou être déléguée à l'utilisateur.

Une fois ces opérations initiales effectuées, les zones chiffrées sont définies et chiffrées, et les accès à ces zones pour les utilisateurs sont définis. Seuls les utilisateurs disposant de clés d'accès valides pour les zones chiffrées pourront lire ou écrire des fichiers dans ces zones.

Pour un utilisateur, et, par extension, pour TOUTES les applications (y compris le système lui-même), le fonctionnement est alors *très simple et transparent* : dès qu'un fichier est ouvert dans une zone chiffrée, à des fins de lecture ou d'écriture, les portions qui sont lues sont déchiffrées «à la volée» et les portions qui sont écrites sont chiffrées «à la volée». Techniquement, les applications (au sens large) ignorent que le contenu du fichier est chiffré, ou va être chiffré, elles travaillent exactement comme si ce n'était pas le cas. Un «double-click» pour ouvrir un fichier chiffré lance directement l'application concernée, qui accède au contenu. Un «glisser-déplacer» d'un fichier vers une zone chiffrée va le chiffrer automatiquement. Un «Enregistrer-sous» d'un fichier dans une zone chiffrée va chiffrer le fichier écrit automatiquement. Etc.

A la première tentative d'accès à un fichier chiffré dans une zone chiffrée, ZoneCentral demande à l'utilisateur une clé d'accès permettant de déchiffrer le fichier (en pratique, le schéma est plus complexe, et cette clé d'accès permet de déchiffrer des clés intermédiaires qui elles-mêmes chiffrent les fichiers). Si l'utilisateur peut la fournir, alors le fichier peut être déchiffré (ou chiffré, s'il s'agit d'une création ou d'une écriture). Sinon, l'application se voit refuser l'accès avec le code erreur habituel « Accès non autorisé». Par la suite, tous les autres fichiers de la même zone seront «servis» puisque les clés en sont désormais connues. Ceci, bien entendu, tant que les zones ainsi ouvertes ne sont pas «fermées» (par l'utilisateur lui-même, par une fermeture de session Windows, etc.).

### <span id="page-13-0"></span>**Périmètre et architecture de la cible d'évaluation**

### <span id="page-13-1"></span>2.3.1. Les composants de ZoneCentral

La figure 1 présente l'architecture du produit, le périmètre de la TOE est délimité par des pointillés. L'installation configure les composants de base de ZoneCentral, qui sont trois drivers, un service système, et un «daemon» utilisateur (figure 1) :

- Le driver «ZCK», qui se place en filtre au-dessus des drivers de FileSystems et des volumes qu'il présente, et qui intercepte les requêtes d'accès au fichier. Il est possible de limiter ces drivers et ces volumes avec une stratégie de sécurité ;
- Le driver «ZCCK» qui est le centre cryptographique de ZoneCentral : il gère les clés de zone et exécute les opérations de calcul associées. Les clés ne sortent jamais de son enceinte, sauf lorsque le produit est configuré pour utiliser des porte-clés (comme des extensions PKCS#11 pour des cartes à puce ou des CSPs/CNGs). Cette implémentation de la cryptographie en mode kernel du système renforce le niveau de protection global car c'est un emplacement très difficilement accessible aux logiciels 'pirates' ;
- Le driver «ZCKBD», qui est un filtre de saisie clavier : il intercepte à très bas niveau les mots de passe et codes confidentiels saisis de façon à ce que leur valeur reste confinée le plus bas possible dans le système. Ils sont ensuite utilisés par le driver cryptographique ZCCK, ou remis aux moteurs externes (CSP et CNG/PKCS#11). Cela ne concerne QUE les mots de passe gérés par ZoneCentral, c'est-à-dire ceux qui conditionne les accès aux zones chiffrées. Cette

FOR FILES AND FOLDERS

implémentation renforce également la protection de ces données sensibles, qui ne remontent pas au niveau applicatif du système, source régulière et préférée des logiciels 'pirates' ;

- Le service «**ZCS**», qui coordonne les traitements entre le monde «kernel» (drivers) et le monde «user» (programmes et applications) ;
- Le service « **ZCP** » qui contrôle la signature des politiques ;
- Le «daemon» utilisateur «ZCU», instancié pour chaque session utilisateur Windows (ZoneCentral supporte le fonctionnement multisessions) gère les interfaces graphiques proposées aux utilisateurs (notamment la fenêtre de demande d'accréditation pour déverrouiller l'accès à une zone) et leurs clés d'accès. ZCU détecte le déclenchement de l'économiseur d'écran pour fermer les zones chiffrées ouvertes et les clés d'accès.

D'autres composants sont également installés :

- Une extension de l'Explorateur Windows, «ZCUSH», qui personnalise les icônes des dossiers chiffrés (le comportement de ce composant est configurable dans les stratégies de sécurité), et qui affiche les propriétés des zones ; il peut également permette de chiffrer, déchiffrer, changer les accès des zones, si l'administrateur l'a autorisé ;
- L'extension Winlogon « **ZCCP** » qui permet d'entrer sa clé d'accès avant le login Windows ;
- Une interface graphique simple et légère pour les utilisateurs, «**ZCGU**» ('Moniteur') leur permet de voir la liste des zones chiffrées ouvertes, les clés d'accès présentées, et la version du logiciel. Il permet également de fermer manuellement des zones et des clés. Les actions qu'il autorise sont configurables dans une stratégie de sécurité ;
- Une interface graphique pour les administrateurs, « **ZoneBoard** » leur permet de visualiser et de gérer l'ensemble des accès cryptographique sur les zones chiffrées partagées.
- Deux outils de commande, «ZCACMD» et «ZCUCMD», le premier servant principalement à l'administrateur de la TOE pour la définition des zones chiffrées, le second étant un équivalent en mode commande de l'interface graphique «ZCGU».
- Un assistant de chiffrement « **ZCAPPLY** » qui est invoqué par ZoneCentral dès lors qu'une transformation de fichiers doit être effectuée : chiffrement, déchiffrement, transchiffrement. ZCAPPLY peut également être invoqué en mode commande par l'administrateur de la TOE.
- Un éditeur graphique de listes d'accès et de profils de zone, « **ZCEDIT** » permet à l'administrateur de la TOE de préparer le déploiement en amont et d'administrer ensuite les accès aux zones. ZCEDIT permet également d'effectuer le secours utilisateur (par l'opérateur de secours).

### **ONECENTRA EOR EILES AND EOLDERS**

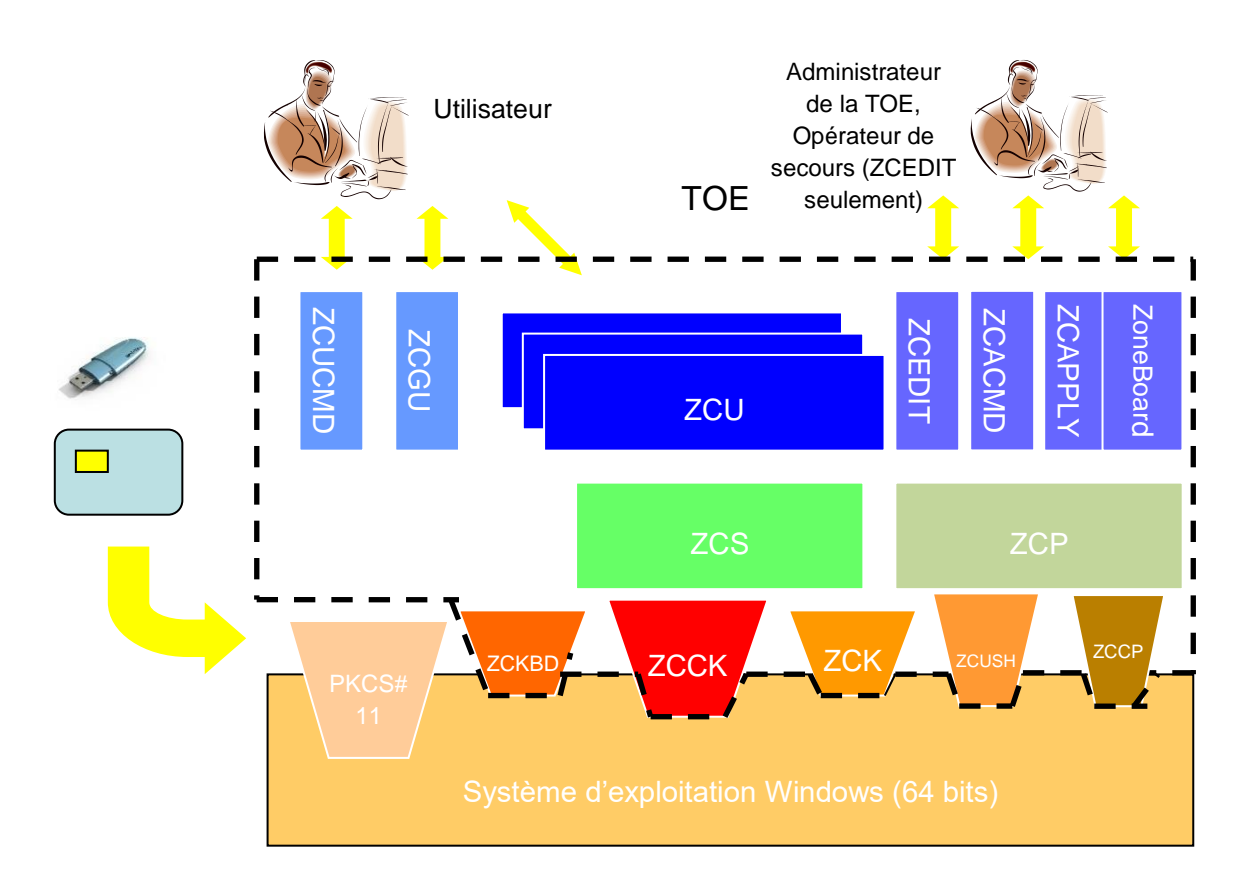

**Figure 1 – Périmètre de la TOE**

### <span id="page-15-1"></span><span id="page-15-0"></span>2.3.2. Périmètre de la TOE

### **2.3.2.1. Périmètre logique**

Seul le build Q.2021.1 configuré avec les politiques de sécurité activées suivantes est déclaré conforme :

### **Mode Active Directory**

La politique P131 (accès obligatoires) doit être configuré avec l'accès de recouvrement de l'administrateur.

Note : Au moment d'effectuer le recouvrement, les politiques P269 - Ouverture au moyen de clés de recouvrement, P198 - Affichage des accès de recouvrement et P199 - Affichage des accès obligatoires devront être activées. Ces politiques ne sont normalement pas activées dans un environnement de production (notamment pour masquer les accès de recouvrement) et ne font donc pas partie du périmètre de test de l'évaluation).

- La politique P278 (dossiers temporaires pour l'agent de chiffrement) doit être configurée en indiquant un emplacement local au poste de l'utilisateur (par exemple %USERPROFILE%\EncryptionBackup) et la politique P499 avec le nom de valeur PreferAlternateBackupLocationsOnNetwork doit être configurée avec la valeur « 1 ». Il faut également s'assurer que les autres utilisateurs n'ont pas d'accès en lecture à l'emplacement choisi.
- La politique P702 (durée de validité des mots de passe) doit être configurée à une valeur inférieure à 90 jours
- La politique P710 (seuil d'acceptation des mots de passe) doit être configurée à 100% et la politique P712 (longueur des mots de passe) doit être configurée à 12.
- La politique P303 (activer les événements pour toutes les opérations d'administration) doit être configurée à « oui ».
- La politique P339 (options du rapport de configuration) doit être configurée à « 0 » qui permet la collecte (valeur par défaut), il faut également renseigner le mot NONE dans le nom de la valeur de la politique P137 (accès imposés lors du chiffrement des informations collectées).

FOR FILES AND FOLDERS

- La politique P380 (mécanisme de chiffrement) doit être configurée à « CTS-3 ».
- La politique P382 (autoriser l'utilisation du jeu d'instructions AES-NI) doit être configurée à « Non » (valeur par défaut).
- La politique P383 (mode de chiffrement RSA) doit être configurée à « PKCS#1 v2.2 avec utilisation de SHA-256 ».
- La politique P386 (mécanisme de signature) doit être configurée à « PKCS#1 v2.2 PSS ».
- La politique P387 (mécanisme de dérivation (mot de passe)) doit être configurée à « SHA256-PBKDF2 » ou « SHA512-PBKDF2 ».
- La politique P398 (contrôle d'intégrité des zones chiffrées) doit être configurée à « contrôle avec avertissement d'absence d'informations d'intégrité »

#### **Mode Alternatif**

Toutes les politiques ci-dessus (P131, P278, P499, P702, P710 et P712, P303, P339 et P137, P380, P382, P383, P386, P387 et P398) sont à configurer dans le fichier de configuration des politiques dédié au mode alternatif.

En dehors de ce fichier, il faut configurer la suivante dans les politiques Active Directory:

■ La politique P070 (configuration alternative des politiques) doit être configurée en indiquant le chemin du fichier de configuration alternative des politiques.

Dans les 2 modes, toutes les autres politiques sont configurées avec leur valeur par défaut.

Le périmètre d'évaluation est constitué de l'ensemble des composants du logiciel (outils d'administration compris) hormis les fonctionnalités suivantes :

- L'outil GPOSign.exe permettant à l'administrateur de sécurité de signer les politiques. Par contre la vérification de la signature des politiques par ZoneCentral fait bien partie du périmètre de la TOE.
- L'utilisation du mode SSO (Single Sign On) qui permet d'ouvrir automatiquement les zones chiffrées lorsque la session Windows est ouverte (mais reporte le niveau de sécurité à celui de Windows ou du composant SSO tiers). Par contre l'entrée de la clé d'accès avant l'ouverture de session et qui permet à la fois d'ouvrir les zones et la session Windows est bien dans le périmètre.
- L'interface de programmation (API)

Le périmètre d'évaluation prend en compte la fourniture de clés d'accès dérivées à partir d'un mot de passe ou utilisant un certificat X509, ces certificats pouvant être stockés dans différents magasins et annuaires : magasins Windows locaux, fichiers de certificats et fichiers listes de certificats, annuaires LDAP, etc.

### **2.3.2.2. Périmètre physique**

ZoneCentral sera évalué sur une plate-forme PC sous le système d'exploitation Windows 10 versions 1809 LTSC et 20H2 (64 bits) de Microsoft.

L'utilisation avec les différentes clés d'accès sera évaluée (mot de passe et clé RSA). En particulier, le dialogue PKCS#11 entre la TOE et les porte-clés utilisateurs, le dialogue PKCS#12 entre la TOE et les fichiers de clés, le dialogue réseaux entre la TOE et les données utilisateurs stockées sur des médias distants (serveur sur un réseau local ou sur Internet par exemple) seront également évalués.

Les éléments suivants sont hors évaluation :

- Les systèmes d'exploitation Windows.
- Les portes clés utilisés (comme les porte-clés de type Token USB, les fichiers de clés ou les conteneurs CSP/CNG). Attention la dérivation des mots de passe utilisateur en clé d'accès fait bien partie du périmètre.

Le logiciel ZoneCentral utilise des clés utilisateurs (les «clés d'accès») fournis par l'environnement (clés RSA dans des porte-clés ou mots de passe fournis par l'administrateur de la TOE) mais ne procède pas au tirage de clés utilisateurs. Ce tirage est donc hors évaluation.

ZoneCentral est téléchargée depuis le site Web de l'éditeur à partir d'un compte privé sur le site client (client.primx.eu/Software/Download) ou le site partenaire (partner.primx.eu/Software/Download). Le programme

FOR FILES AND FOLDERS

d'installation est signé par Prim'X avec la technologie Authenticode. La valeur de la signature peut être comparé à celle indiquée pour le package à la page « Signature » du site Web. Le programme installe ZoneBoard et les outils de signature des politiques (hors périmètre) et de gestion de zones, ainsi que tous les guides du produit au format pdf à savoir le guide d'installation, le guides des zones chiffrées, le manuel des politiques, le guide de ZoneBoard, le guide de supervision WMI et le guide de signature des politiques. Les guides sont également téléchargeables à partir du compte client ou partenaire.

### **2.3.2.3. Plate-forme de tests pour l'évaluation de la TOE**

Pour l'évaluation du produit ZoneCentral, la plate-forme suivante devra être mise en place par l'évaluateur.

- Deux PC ou machines virtuelles équipés des systèmes d'exploitation suivants :
	- Windows 10 version 1809 LTSC 64 bits en modes d'authentification par token USB et fichier de clés ;
	- Windows 10 version 20H2 64 bits en mode d'authentification par CSP et mot de passe ;
- Un contrôleur de domaine (PC ou machine virtuelle) équipé de Windows Serveur 2019 faisant également office de serveur de fichier (zone réseau).

Le type physique de porte-clés (carte à puce ou clé USB) étant transparent pour ZoneCentral (seul le dialogue PKCS#11 est important), les tests de l'évaluateur pourront s'effectuer avec un seul type de porte-clés.

On activera les politiques de sécurité conformément au périmètre logique défini ci-dessus. En mode active directory, la fonction de contrôle de signature des politiques nécessite une installation de la TOE avec un package d'installation spécialement préparé en se référant à la documentation de la fonction.

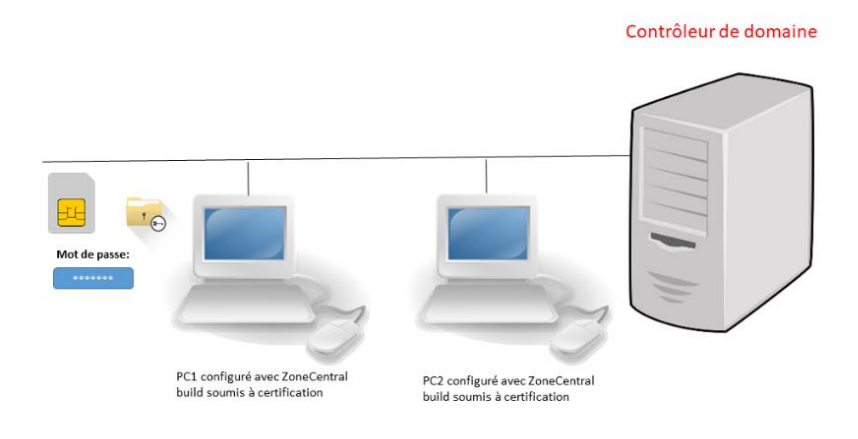

#### <span id="page-17-0"></span>**Figure 2 – Plate-forme de tests pour l'évaluation de la TOE**

### **ZONECENTRAL EOR EILES AND EQUAERS**

### <span id="page-18-1"></span><span id="page-18-0"></span>**DEFINITION DU PROBLEME DE SECURITE**

### <span id="page-18-2"></span>**Les biens sensibles**

### 3.1.1. Biens sensibles de l'utilisateur

### **3.1.1.1. Clés d'accès : D. AUTH\_USER**

Pour ouvrir les zones chiffrées, ZoneCentral met en œuvre les clés d'accès des utilisateurs. En fonction des cas de figure, il peut être amené à manipuler directement soit la clé d'accès elle-même, soit son code confidentiel de protection.

- Accès par mot de passe : ZoneCentral gère la saisie du mot de passe, sa transformation (dérivation) en clé d'accès puis le déchiffrement de la clé de chiffrement et déchiffrement des fichiers des zones chiffrées par cette clé d'accès. La politique de complexité des mots de passe est configurable par les politiques de sécurité.
- Accès par clé RSA (2048 à 4096 bits) hébergée dans un fichier de clés : ZoneCentral gère la saisie du code confidentiel du fichier de clés, lit et déchiffre le fichier de clés avec ce code confidentiel, obtient la clé d'accès RSA et effectue le déchiffrement de la clé de chiffrement et déchiffrement des fichiers des zones chiffrées par cette clé d'accès.
- Accès par clé RSA (2048 à 4096 bits) hébergée dans un token logique accédé au travers d'un composant externe PKCS#11 (ce composant pouvant piloter une carte à mémoire, un token USB ou tout autre dispositif hardware ou software) : ZoneCentral gère la saisie du code confidentiel du token logique, le remet au composant externe pour le déverrouiller. ZoneCentral fournit également au composant externe la clé de chiffrement des zones chiffrée par sa clé publique. Le composant déchiffre la clé de chiffrement avec sa clé privée puis la transmet à ZoneCentral qui peut alors effectuer le déchiffrement des zones.
- Accès par clé RSA (2048 à 4096 bits) hébergée dans un token logique accédé au travers d'un composant externe CSP ou CNG (ce composant pouvant piloter une carte à mémoire, un token USB ou tout autre dispositif hardware ou software) : ZoneCentral ne gère pas la saisie du code confidentiel du token logique, c'est le composant externe qui le fait spontanément avec ses propres moyens. ZoneCentral fournit au composant externe la clé de chiffrement des fichiers chiffrés par sa clé publique. Le composant déchiffre la clé de chiffrement avec sa clé privée puis la transmet à ZoneCentral qui peut alors effectuer le déchiffrement des zones.

En fonction de ces cas, donc, ZoneCentral manipule comme biens sensibles un mot de passe ou code confidentiel (en saisie), et une clé d'accès cryptographique. Dans les cas 1 et 2, il manipule les deux éléments, dans le cas 3, il ne manipule que le premier, dans le cas 4, il n'en manipule aucun.

Il faut noter que ZoneCentral ne génère PAS les clés d'accès des utilisateurs : quand il s'agit de clés RSA, quel que soit le porte-clés qui les héberge et le module qui les traite, elles sont toujours générées par un outil externe à ZoneCentral (en général une PKI), de même que le porte-clés éventuel et le code confidentiel de protection. Quand il s'agit de mots de passe, c'est l'administrateur ou l'utilisateur qui le choisissent. L'utilisateur et son environnement (règles et procédures internes, établies par le Responsable de la Sécurité) sont responsables de la qualité de ces clés, de la protection du porte-clés et de leur bonne utilisation.

### **3.1.1.2. Bi clé de signature : D.ID\_ADMIN**

Les politiques de sécurité sont signées par l'administrateur de la sécurité et vérifiées par ZoneCentral avant leur application. Le bi-clé de signature, essentiellement la clé privée de l'administrateur, fait donc partie des biens sensibles de cet utilisateur particulier.

### **3.1.1.3. Fichiers chiffrés : D.DONNEES\_UTILISATEUR**

ZoneCentral permet de conserver sous forme chiffrée les fichiers (et dossiers) relatifs à une zone chiffrée. Les fichiers ainsi chiffrés dans des zones chiffrées sont des biens sensibles de l'utilisateur protégés par la TOE (qui doit conserver leur image stockée chiffrée sans copie en clair) tant qu'ils demeurent dans leur zone chiffrée.

Que les fichiers soient stockés ou non dans des zones chiffrées, ZoneCentral procède à une surcharge de leur contenu dès lors que ces fichiers sont supprimés, quelle que soit la façon dont ils sont supprimés (action utilisateur ou par programme), ou lorsqu'ils sont redimensionnés (réduction de taille : le résidu est également surchargé avant la

FOR FILES AND FOLDERS

réduction). Les fichiers ainsi traités ne sont pas des biens sensibles de l'utilisateur au sens de la TOE pendant leur durée de vie, mais le deviennent dès lors qu'ils font l'objet d'une suppression (fin de vie).

<span id="page-19-0"></span>Enfin ZoneCentral chiffre le ou les fichiers d'échange de la mémoire virtuelle du système (les fichiers 'swap') car ces fichiers contiennent des 'images mémoire instantanées' des applications actives, qui peuvent contenir des données utilisateur sensibles.

### 3.1.2. Biens sensibles de la TOE

### **3.1.2.1. Les clés symétriques de chiffrement de fichiers : D.CLES\_ZONES**

Les dossiers et fichiers des zones sont chiffrés par une clé de chiffrement générée lors de la création de la zone (clé AES 128, 192 ou 256 bits selon configuration, 256 bits par défaut). Ces biens sont stockés chiffrés par les accès dans le fichier de contrôle de la zone. A noter que toutes les zones chiffrées présentes dans le profil Windows de l'utilisateur, ou sous une de ses redirections, utilisent la même clé de chiffrement (clé de profil). Cela permet de fiabiliser la sauvegarde/restauration de fichiers chiffrés entre différentes zones du profil utilisateur. Ce comportement n'est pas préjudiciable puisque seul l'utilisateur (et le recouvrement) accède à ce profil.

### **3.1.2.2. Les programmes : D.PROGRAMMES**

Pour assurer son fonctionnement, la TOE met en œuvre ses *programmes* (exécutables, drivers, bibliothèques dynamiques). La sécurité en intégrité de ces programmes est assurée par l'environnement : il faut être administrateur Windows pour les modifier. Ces programmes sont également signés (système authenticode Windows).

### **3.1.2.3. La configuration : D.POLITIQUES**

Pour assurer son fonctionnement, la TOE met en œuvre des policies :

- Soit par l'intermédiaire des « Group Policies » qui sont des fonctions de gestion centralisée de la famille Microsoft Windows permettant la gestion des ordinateurs et des utilisateurs dans un environnement Active Directory.
- Soit en utilisant un «mode alternatif», permettant de définir la configuration désirée au sein d'un ou plusieurs fichiers accessibles sur un simple partage de fichiers.

La sécurité en intégrité de ces policies est assurée :

- Par l'environnement (i.e. le système des policies sous Windows) : il faut être l'administrateur Windows de plus haut niveau pour les modifier (si un domaine Windows définit une valeur pour un paramètre, alors un administrateur local au poste ne pourra pas la modifier).
- Par le produit dans la mesure où les politiques sont signées par l'administrateur sécurité et vérifiées par ZoneCentral avant d'être appliquées.

### **3.1.2.4. Les fichiers de fonctionnement :**

 *Les fichiers de contrôle de zone (D. FICHIERS\_CONTROLE)*: il s'agit de fichiers délimitant et décrivant les zones chiffrées.

Ils contiennent le libellé de la zone, un identifiant unique, les exceptions applicables à la zone, quelques informations de gestion, et les 'wrappings' d'accès, c'est-à-dire la clé de chiffrement de la zone chiffrée par les clés d'accès des utilisateurs habilités à la zone. Un contrôle d'intégrité est effectué sur le fichier de contrôle.

Il existe un fichier de ce type par zone chiffrée, situé dans le dossier de tête de la zone chiffrée. Pour des raisons sanitaires, ces fichiers sont cachés, mais il en existe une copie visible (sous un autre nom) pour en permettre la sauvegarde.

 *Les listes d'accès (D.LISTES\_ACCES)*: il s'agit de fichiers permettant de définir des accès indépendamment des zones elles-mêmes, pour une gestion plus simple, éventuellement centralisée, et/ou pour appliquer à plusieurs zones les mêmes accès. Les listes d'accès peuvent être signées.

Chacun de ces fichiers contient une clé RSA (2048 par défaut, 3072 ou 4096 bits selon configuration), appelée 'clé indirecte d'accès', dédiée au fichier et générée par le produit, chiffrée autant de fois que nécessaire par les différentes clés d'accès des utilisateurs de la liste.

Lorsqu'on applique une liste d'accès à une zone, on trouvera dans le fichier de contrôle de zone un «wrapping» d'accès correspondant calculé avec la clé publique de ce fichier d'accès.

FOR FILES AND FOLDERS

### **3.1.2.5. Remarques**

Le swap aurait pu être un bien sensible de la TOE, puisqu'il est susceptible de contenir des morceaux d'image mémoire de n'importe quel composant logiciel, dont ZoneCentral, et donc, notamment, les clés cryptographiques manipulées par ZoneCentral. Même si cela avait été le cas, elles auraient été protégées par le chiffrement du swap. Cependant, ce n'est pas le cas, car ZoneCentral utilise pour ces données en mémoire de la mémoire spéciale «non paginable» (disponible uniquement en mode Kernel pour les drivers).

Par ailleurs, ZoneCentral n'utilise aucun fichier temporaire en mode de fonctionnement 'utilisateur'. Ce n'est que lorsqu'une opération d'administration de zone est exécutée (création d'une zone chiffrée avec chiffrement initial des fichiers qu'elle contient) que ZoneCentral met en œuvre des fichiers temporaires pour assurer la fiabilité de l'opération (points de reprise sur coupure de courant). Ces fichiers sont situés dans les zones elles-mêmes et sont effacés par surcharge en fin de traitement.

### 3.1.3. Synthèse des biens sensibles

<span id="page-20-0"></span>Le tableau ci-dessous résume la liste des biens sensibles protégés par ZoneCentral et indique la nature de la sensibilité associée. Les qualificatifs « forte » et « faible » de la sensibilité font référence au degré de protection vis-à-vis du potentiel d'attaque visé dans la cible (chapitre 3.3). Une sensibilité nécessitant une protection en confidentialité ou intégrité impose un niveau de protection résistant à l'attaque correspondante pour le niveau visé (divulgation du bien, atteinte à l'intégrité non détectée), une sensibilité n'en nécessitant pas indique que le bien n'a pas à être protégé au degré visé. Par exemple la divulgation des politiques apporte peu d'information intéressante à un éventuel attaquant (configuration générale du produit) mais la modification des politiques doit être contrôlée sous peine d'atteinte à la sécurité du produit (ajout d'un accès de recouvrement par exemple). De même la divulgation d'un fichier de contrôle de zone fournira le résultat du chiffrement des clés de zone par les clés d'accès (information inexploitable), par contre sa modification illicite ne doit pas conduire à pouvoir ouvrir la zone. A noter également que de manière générale, toute altération des clés (clés d'accès ou clé de zone) rendra impossible l'ouverture de la zone (ou bien conduira à un déchiffrement incohérent) mais ne portera pas atteinte à la confidentialité des données.

*Remarque : de façon générale, l'intégrité n'est pas un objectif de ZoneCentral. Le rôle du produit est de gérer la confidentialité des biens sensibles qui lui sont confiés, mais ce n'est pas un produit dont le but est de détecter une altération quelconque dans l'environnement (intrusion, virus, etc.). Par contre, ZoneCentral met en œuvre des dispositifs permettant de détecter des altérations qui seraient nuisibles à son bon fonctionnement, ou qui induiraient un défaut dans son objectif de confidentialité.*

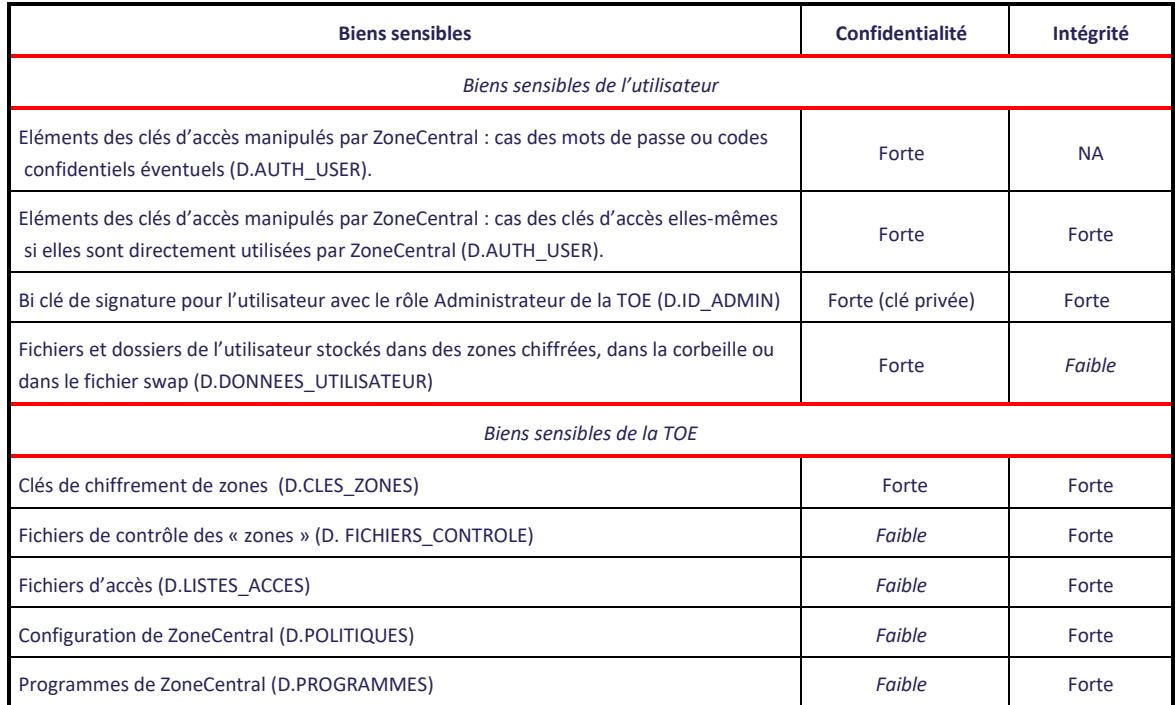

### <span id="page-20-1"></span>**Tableau 1 : Synthèse des biens sensibles**

FOR FILES AND FOLDERS

## <span id="page-21-0"></span>**Hypothèses**

Pour ZoneCentral, nommée la TOE dans les paragraphes suivants, les hypothèses suivantes sur l'environnement d'utilisation seront prises en compte pour l'évaluation du niveau de confiance offert aux utilisateurs :

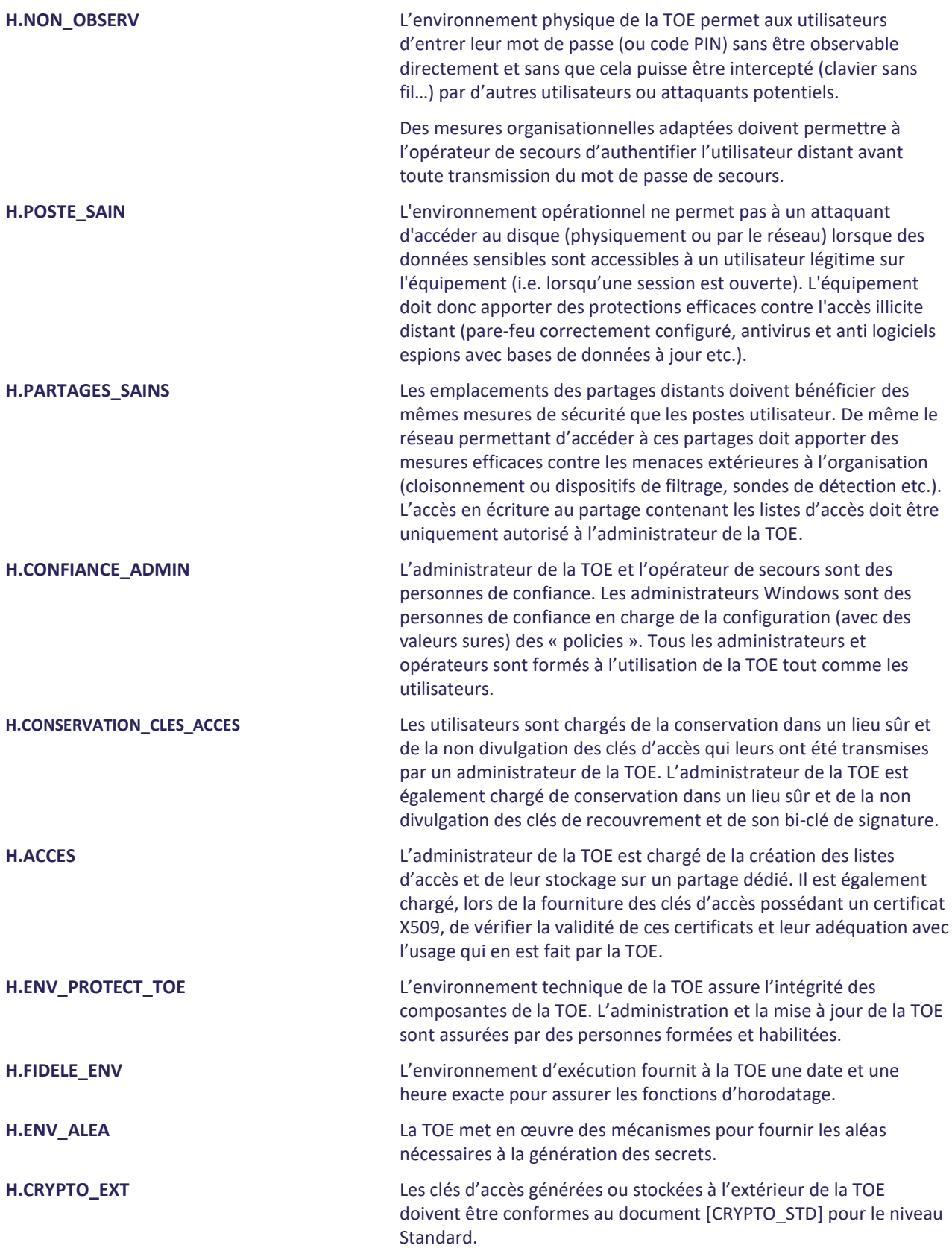

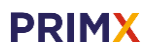

FOR FILES AND FOLDERS

## <span id="page-22-0"></span>**Menaces**

Les menaces présentes dans cette section sont uniquement celles portant atteinte à la sécurité de la TOE et non aux services rendus par la TOE (couvertes par les Politiques de Sécurité Organisationnelles, services du produit, décrites plus loin). Un agent menaçant est, d'une manière générale, une personne n'ayant pas le droit d'en connaitre et accédant à des zones chiffrées de l'utilisateur (zones locales suite à un vol ou un accès illégitime à la station de travail session non ouverte, partages réseau chiffrée, clé USB chiffrée).

Les administrateurs, les opérateurs de secours et les utilisateurs légitimes ne sont pas considérés comme des attaquants.

L'attaquant considéré est doté d'un potentiel d'attaque « enhanced-basic » au sens des Critères Communs.

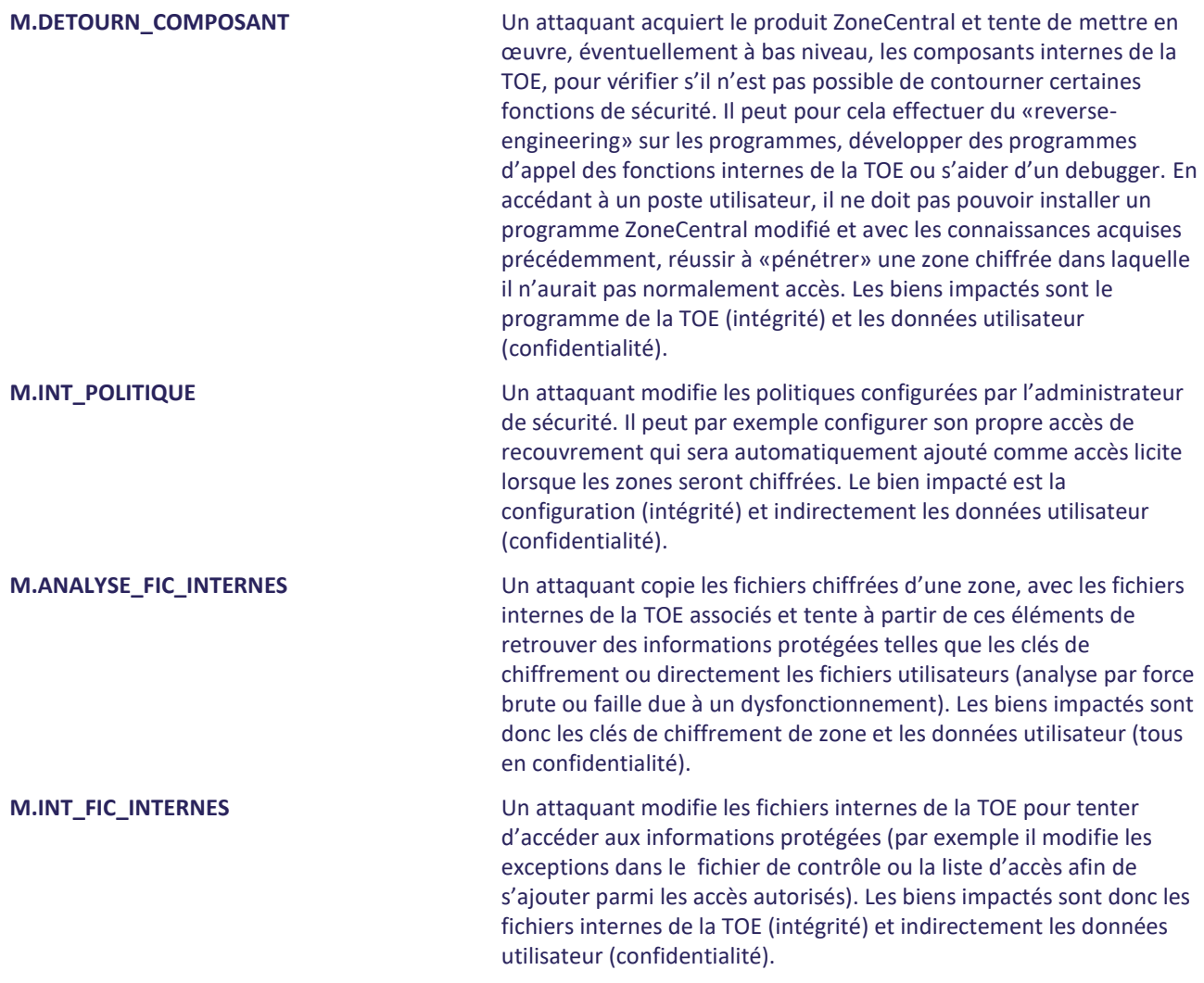

FOR FILES AND FOLDERS

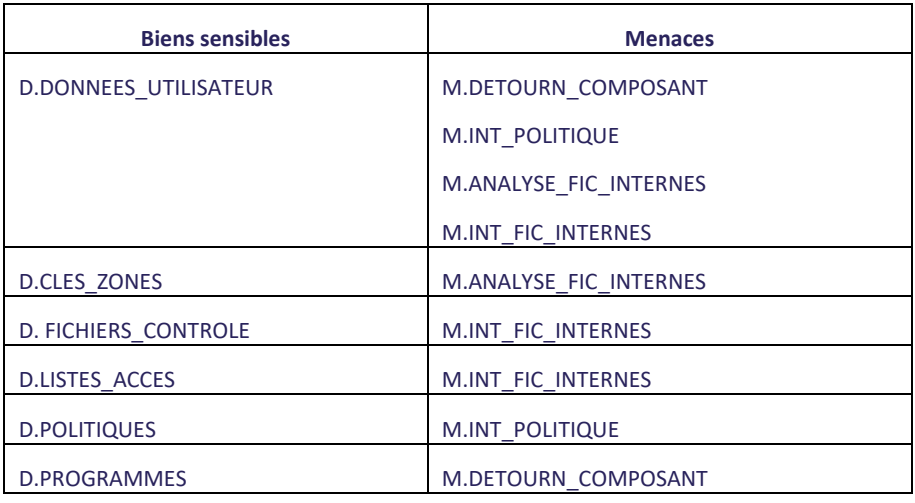

### **Tableau 2 Association biens sensibles vers menaces**

<span id="page-23-1"></span>Note :

- D.AUTH\_USER est couvert par H.NON\_OBSERV et H.CONSERVATION\_CLES\_ACCES
- <span id="page-23-0"></span>■ D.ID\_ADMIN est couvert par l'hypothèse H.CONSERVATION\_CLES\_ACCES

## **Politiques de sécurité organisationnelles**

![](_page_23_Picture_199.jpeg)

<span id="page-24-1"></span><span id="page-24-0"></span>![](_page_24_Picture_77.jpeg)

FOR FILES AND FOLDERS

## <span id="page-25-1"></span><span id="page-25-0"></span>**4. OBJECTIFS DE SÉCURITÉ**

## <span id="page-25-2"></span>**Objectifs de sécurité pour la TOE**

### 4.1.1. Contrôle d'accès

<span id="page-25-3"></span>![](_page_25_Picture_187.jpeg)

### <span id="page-25-4"></span>4.1.4. Effacement

<span id="page-25-5"></span>**O.EFF\_RESIDUS** La TOE doit assurer le nettoyage des traces de données sensibles (fichiers utilisateurs ou clés d'accès) dans la mémoire (RAM) ou sur le disque dur (fichier SWAP ou temporaire), dès la fin des opérations réalisées par la TOE.

FOR FILES AND FOLDERS

<span id="page-26-0"></span>![](_page_26_Picture_191.jpeg)

journal d'audit du système d'exploitation.

### <span id="page-26-1"></span>**Objectifs de sécurité pour l'environnement**

<span id="page-26-3"></span><span id="page-26-2"></span>![](_page_26_Picture_192.jpeg)

<span id="page-27-1"></span><span id="page-27-0"></span>![](_page_27_Picture_154.jpeg)

### **ZONECENTRAL** FOR FILES AND FOLDERS

## <span id="page-28-1"></span><span id="page-28-0"></span>**EXIGENCES DE SÉCURITÉ DES TI**

### **Exigences de sécurité de la TOE**

Dans cette section, les exigences de sécurité de la TOE ont été traduites en français afin d'améliorer leur compréhension. Le texte officiel servant de référence se trouve dans l'annexe A. Dans le texte français, toutes les opérations sur les composants (assignation, sélection, itération et raffinement) sont représentées par des caractères en italiques (et en caractères gras pour la partie servant de référence).

### 5.1.1. Exigences fonctionnelles de sécurité de la TOE

<span id="page-28-2"></span>Les composants fonctionnels sélectionnés pour répondre aux objectifs de sécurité de la TOE sont les suivants :

![](_page_28_Picture_204.jpeg)

**Tableau 3 : Exigences fonctionnelles de sécurité pour la TOE**

### **5.1.1.1. Introduction**

<span id="page-28-3"></span>Les exigences fonctionnelles de sécurité (SFR) font référence aux sujets suivants:

Administrateur, opérateur de secours et utilisateurs de la TOE avec comme attributs de sécurité leur rôle et leur clé d'accès permettant ou non d'effectuer les opérations sur les zones et les accès.

Les exigences fonctionnelles de sécurité (SFR) font référence aux objets suivants:

FOR FILES AND FOLDERS

■ Zones chiffrées manipulés par les utilisateurs de la TOE et qui contiennent les données sensibles des utilisateurs (fichiers, clés),

Les exigences fonctionnelles de sécurité (SFR) font référence aux opérations suivantes:

- Gestion des zones (chiffrement/déchiffrement/transchiffrement)
- Gestion des accès (dont opérations de recouvrement et de secours)
- **Utilisation des zones**

### **5.1.1.2. Classe FAU : Audit de Sécurité**

![](_page_29_Picture_231.jpeg)

![](_page_29_Picture_232.jpeg)

![](_page_30_Picture_259.jpeg)

![](_page_31_Picture_251.jpeg)

![](_page_32_Picture_238.jpeg)

FOR FILES AND FOLDERS

### 5.1.2. Exigences d'assurance de sécurité de la TOE

<span id="page-33-0"></span>Comme indiqué au paragraphe 3.3, la TOE doit être résistante aux attaques de pénétration effectuées par un attaquant ayant un potentiel d'attaque « enhanced-basic ».

Le niveau d'assurance visé par la TOE est le niveau :

### **EAL3 augmenté des composants ALC\_FLR.3 et AVA\_VAN.3 associé à une expertise de l'implémentation de la cryptographie décrite dans [QUALIF\_STD].**

Ce qui correspond à la sélection des composants d'assurance suivants :

![](_page_33_Picture_233.jpeg)

### **Tableau 4 : Composants d'assurance de sécurité**

<span id="page-33-1"></span>Ce niveau d'assurance respecte les dépendances entre les composants d'assurance CC mentionnés dans la Partie 3 des Critères Communs.

FOR FILES AND FOLDERS

## <span id="page-34-0"></span>**SPÉCIFICATIONS GLOBALES DE LA TOE**

Les fonctions de sécurité réalisées par la TOE sont décrites dans ce chapitre.

### **F.CONFIGURATION\_TOE Modification de la configuration de la TOE**

Cette fonction de sécurité couvre l'ensemble des opérations de configuration de la TOE (initialisation et modification) et assure que seules des valeurs sûres de paramètres de configuration peuvent être utilisées. Les données de configuration concernent les «« policies »» de Windows (Group Policies ou mode alternatif) qui sont signées par l'administrateur de la TOE et exploitées par la TOE après vérification de leur signature. Ces données définissent notamment les types d'accès supportés, les longueurs de clé utilisées (AES 256 bits par défaut), la force des mots de passe, le contrôle des certificats. Si la vérification est correcte, le poste est mis en conformité avec les nouvelles politiques.

### **F.GESTION\_OP\_ZONE Gestion des zones**

Cette fonction de sécurité constitue le point d'entrée des opérations sur les zones (création et primo chiffrement, suppression, déchiffrement, transchiffrement, reprise en cas de problème, affichage des informations de zone …).

### **F.OPERATIONS\_CRYPTO Implémentation des opérations cryptographiques**

Cette fonction de sécurité couvre la génération des clés de scellement et de chiffrement ainsi que l'ensemble des opérations cryptographiques mises au service des autres fonctions de sécurité et assure que ces opérations sont réalisées conformément aux exigences de l'ANSSI. Elle assure que ces opérations sont réalisées en utilisant des zones mémoires dédiées et met en œuvre le nettoyage des traces de données sensibles (fichiers utilisateurs ou clés d'accès) dans la mémoire (RAM) ou sur le disque dur (fichier SWAP ou temporaire), dès la fin des opérations réalisées.

La fonction effectue des auto tests au démarrage et de manière périodique pour vérifier le bon fonctionnement des algorithmes et du générateur aléatoire.

### **F.GESTION\_CLES\_ACCES Gestion des clés**

Cette fonction de sécurité gère les attributs de sécurité que sont les clés d'accès des utilisateurs et les rôles (utilisateur, opérateur de secours et administrateur de la TOE) qui leur sont associés. Un accès correspond à une clé d'accès (une clé cryptographique) que possède un utilisateur et permettant d'obtenir les éléments de la clé de chiffrement de zone. Si ces éléments sont extraits pour effectuer des opérations de gestion des accès, la clé d'accès présentée doit être associée au rôle administrateur de la TOE. Cette fonction gère également l'accès de recouvrement qui est un accès particulier ainsi que la clé permettant d'effectuer un secours utilisateur.

La fonction F.GESTION\_CLES\_ACCES réalise également les opérations de génération des clés RSA des listes d'accès, d'ajout et de suppression des clés d'accès ainsi que les opérations d'accès à ces clés (par l'intermédiaire des tokens pkcs#11 notamment).

### **F.ENTREE\_SECURISEE Entrée sécurisée**

Cette fonction de sécurité recouvre la communication sécurisée de données fournies en entrée de la TOE en utilisant pour cela des fonctions de chiffrement et déchiffrement de clé de zone et le driver clavier quand il s'agit d'entrer un mot de passe ou un code de fichier de clés.

### **F.CONTROLE\_ACCES\_ZONE Contrôle d'accès aux zones**

Cette fonction de sécurité constitue l'interface obligatoire entre le système d'exploitation et les zones contrôlées par la TOE. La TSF autorise ou refuse l'accès à une zone chiffrée sur la base de la vérification d'un couple identifiant/authentifiant fourni par l'utilisateur de la TOE. Une temporisation est appliquée après trois échecs d'authentification consécutifs.

### **F.AUDIT Audit**

Cette fonction de sécurité assure l'enregistrement des événements liés aux opérations réalisées par la TOE.

![](_page_35_Picture_0.jpeg)

### <span id="page-35-0"></span>**7. ANNONCES DE CONFORMITE A UN PP**

Cette cible de sécurité ne déclare aucune conformité à un Profil de Protection.

### **ZONECENTRAL** FOR FILES AND FOLDERS

### <span id="page-36-1"></span><span id="page-36-0"></span>**ARGUMENTAIRE**

### **Argumentaire pour les objectifs de sécurité**

<span id="page-36-2"></span>Cette section présente les liens de couverture entre les objectifs de sécurité et les éléments qui constituent la définition de l'environnement de la TOE (hypothèses, politiques de l'organisation et menaces).

### 8.1.1. Hypothèses

Le tableau ci-dessous présente la couverture des hypothèses retenues par les objectifs de sécurité :

![](_page_36_Picture_182.jpeg)

**Tableau 5 : Couverture des hypothèses par les objectifs de sécurité**

<span id="page-36-3"></span>**H.NON\_OBSERV** L'environnement physique de la TOE permet aux utilisateurs d'entrer leur mot de passe (ou code PIN) sans être observable directement et sans que cela puisse être intercepté (clavier sans fil…) par d'autres utilisateurs ou attaquants potentiels. Des mesures organisationnelles adaptées doivent permettre à l'opérateur de secours d'authentifier l'utilisateur distant avant toute transmission du mot de passe de secours.

L'objectif OE.NON\_OBSERV couvre directement cette hypothèse en mettant à disposition de l'utilisateur un environnement adéquat.

![](_page_36_Picture_183.jpeg)

FOR FILES AND FOLDERS

L'objectif [OE.ENV\\_OPERATIONNEL](#page-26-3) couvre directement cette hypothèse en mettant à disposition de l'utilisateur un environnement opérationnel adéquat.

![](_page_37_Picture_189.jpeg)

L'objectif [OE.ENV\\_OPERATIONNEL](#page-26-3) couvre directement cette hypothèse en mettant à disposition de l'utilisateur un environnement opérationnel adéquat.

![](_page_37_Picture_190.jpeg)

Les objectifs OE.CONFIANCE\_ADMIN et OE.FORMATION couvrent directement cette hypothèse en employant des personnes de confiance et en leur apportant la formation nécessaire.

![](_page_37_Picture_191.jpeg)

Les objectifs OE.CONSERV\_CLES et OE.FORMATION couvrent cette hypothèse en responsabilisant et en sensibilisant les utilisateurs et les administrateurs.

![](_page_37_Picture_192.jpeg)

L'objectif OE.ACCES couvre directement cette hypothèse.

**H.ENV\_PROTECT\_TOE** L'environnement technique de la TOE assure l'intégrité des composantes de la TOE. L'administration et la mise à jour de la TOE sont assurées par des personnes formées et habilitées.

Les objectifs OE.ENV\_PROTECT\_TOE et OE.FORMATION couvrent cette hypothèse en assurant l'intégrité des programmes de la TOE et en formant les administrateurs.

**H.FIDELE\_ENV** L'environnement d'exécution fournit à la TOE une date et une heure exacte pour assurer les fonctions d'horodatage.

L'objectif OE.HORODATAGE couvre directement cette hypothèse.

![](_page_37_Picture_193.jpeg)

**H.E.** Met en œuvre des mécanismes pour fournir les aléas nécessaires à la gration des secrets.

FOR FILES AND FOLDERS

L'objectif OE.ENV\_ALEA couvre directement cette hypothèse.

**H.CRYPTO\_EXT** Les clés d'accès générées ou stockées à l'extérieur de la TOE doivent être conformes au document [\[CRYPTO\\_STD\]](#page-7-2) pour le niveau Standard.

<span id="page-38-0"></span>L'objectif OE.CRYPT\_EXT couvre directement cette hypothèse.

### 8.1.2. Menaces

Le tableau ci-dessous présente les liens de couverture entre les objectifs de sécurité et les menaces retenues :

![](_page_38_Picture_241.jpeg)

**Tableau 6 : Couverture des menaces par les objectifs de sécurité**

<span id="page-38-1"></span>

**M.DETOURN\_COMPOSANT** Un attaquant acquiert le produit ZoneCentral et tente de mettre en œuvre, éventuellement à bas niveau, les composants internes de la TOE, pour vérifier s'il n'est pas possible de contourner certaines fonctions de sécurité. Il peut pour cela effectuer du «reverse- engineering» sur les programmes, développer des programmes d'appel des fonctions internes de la TOE ou s'aider d'un debugger. En accédant à un poste utilisateur, il ne doit pas pouvoir installer un programme ZoneCentral modifié et avec les connaissances acquises précédemment, réussir à «pénétrer» une zone chiffrée dans laquelle il n'aurait pas normalement accès. Les biens impactés sont le programme de la TOE (intégrité) et les données utilisateur (confidentialité).

➔ Pour prévenir cette menace, la TOE doit :

- Garantir le fait qu'avant toute opération sur la TOE, une authentification est nécessaire (O.AUTH),
- Garantir le fait que l'environnement et les administrateurs assurent un contrôle sur l'intégrité des programmes (lors de l'installation et la mise à jour notamment) (OE.ENV\_PROTECT\_TOE).
- ➔ Pour se protéger, la TOE doit :
- Garantir le fait qu'il n'est pas possible, cryptographiquement, d'accéder aux données sensibles d'une zone chiffrée sans fournir une clé d'accès valide : le détournement d'un composant (i.e. sa mise en œuvre de façon détournée ou non prévue) ne peut pas permettre de franchir cette barrière (O.ALGO\_STD),
- Garantir le fait que la TOE ne conserve pas de résidus permettant de présenter un chemin pour une attaque lors d'un détournement postérieur (O.EFF\_RESIDUS).

FOR FILES AND FOLDERS

➔ Pour détecter l'occurrence de la menace, la TOE doit :

*rien*

➔ Pour limiter l'impact de la menace, la TOE doit :

*Rien*

**M.INT\_POLITIQUE** Un attaquant modifie les politiques configurées par l'administrateur de sécurité. Il peut par exemple configurer son propre accès de recouvrement qui sera automatiquement ajouté comme accès licite lorsque les zones seront chiffrées. Le bien impacté est la configuration (intégrité) et indirectement les données utilisateur (confidentialité).

- ➔ Pour prévenir cette menace, la TOE doit :
- Garantir le fait que l'administrateur de sécurité conserve sa clé privée de signature dans un lieu sûr (OE.CONSERV\_CLES)
- ➔ Pour se protéger, la TOE doit :
- Garantir le fait qu'il n'est pas possible d'appliquer des politiques de sécurité (et donc modifier le fichier des politiques) sans qu'elles soient signées par la clé privée du responsable de sécurité (O.INT\_POLICIES)
- ➔ Pour détecter l'occurrence de la menace, la TOE doit :

Tracer la vérification de toute nouvelle politique appliquée, succès ou échec (O.AUDIT).

➔ Pour limiter l'impact de la menace, la TOE doit :

*Rien*

**M.ANALYSE\_FIC\_INTERNES** Un attaquant copie les fichiers chiffrées d'une zone, avec les fichiers internes de la TOE associés et tente à partir de ces éléments de retrouver des informations protégées telles que les clés de chiffrement ou directement les fichiers utilisateurs (analyse par force brute ou faille due à un dysfonctionnement). Les biens impactés sont donc les clés de chiffrement de zone et les données utilisateur (tous en confidentialité).

- ➔ Pour prévenir cette menace, la TOE doit :
- Garantir le fait qu'avant toute opération sur la TOE, une authentification est nécessaire (O.AUTH).
- ➔ Pour se protéger, la TOE doit :
- Garantir le fait qu'il n'est pas possible, cryptographiquement, de retrouver les clés de chiffrement de zones sans fournir une clé d'accès valide, et par le fait que cet objectif prévoit que les fichiers internes de la TOE respectent également ce principe (O.AUTH et O.ALGO\_STD).
- ➔ Pour détecter l'occurrence de la menace, la TOE doit :

*rien*

- ➔ Pour limiter l'impact de la menace, la TOE doit :
- Garantir le fait que les fichiers de contrôle des différentes zones (hors zones à l'intérieur du profil utilisateur) sont rendus «cryptographiquement différents» par l'utilisation de clés de chiffrement différentes, ne permettant pas de tirer des enseignements d'un fichier interne d'une zone pour attaquer la clé d'une autre zone (O.GEST\_SECRETS).

**M.INT\_FIC\_INTERNES** Un attaquant modifie les fichiers internes de la TOE pour tenter d'accéder aux informations protégées (par exemple il modifie le fichier de contrôle ou la liste d'accès afin de s'ajouter parmi les accès autorisés). Les biens impactés sont donc les fichiers internes de la TOE (intégrité) et indirectement les données utilisateur (confidentialité).

- ➔ Pour prévenir cette menace, la TOE doit :
- Garantir le fait qu'avant toute opération sur la TOE, une authentification est nécessaire (O.AUTH),
- ➔ Pour se protéger, la TOE doit :
- Garantir le fait qu'il n'est pas possible, cryptographiquement, de retrouver les clés de chiffrement de zones sans fournir une clé d'accès valide (O.AUTH) en utilisant des algorithmes standards (O.ALGO\_STD). En effet, toute modification d'un fichier interne, par exemple pour s'ajouter comme accès, nécessite de chiffrer (et donc de retrouver) la clé de chiffrement de zone par la clé d'accès de l'attaquant.
- Garantir le fait que toute modification du fichier de contrôle (pour modifier les exceptions par exemple) est détectée et empêche l'accès à la zone (O.INT\_CONTROLE).
- ➔ Pour détecter l'occurrence de la menace, la TOE doit :

*rien*

➔ Pour limiter l'impact de la menace, la TOE doit :

<span id="page-40-0"></span>*rien*

### 8.1.3. Politiques de sécurité de l'organisation

Le tableau ci-dessous présente les liens de couverture entre les objectifs de sécurité et les politiques de sécurité de l'organisation retenues :

![](_page_40_Picture_281.jpeg)

#### **Tableau 7 : Couverture des politiques de sécurité de l'organisation par les objectifs de sécurité**

<span id="page-40-1"></span>**OSP.ZONE** La TOE doit offrir un service de protection en confidentialité (chiffrement), automatique et systématique, du stockage des fichiers sensibles des utilisateurs, ces fichiers ne pouvant être lus (déchiffrés) ou écrits (chiffrés) que par des utilisateurs disposant de clés d'accès valides pour ces fichiers.

![](_page_40_Picture_16.jpeg)

Pour des raisons de gestion, d'administration, et de facilité de compréhension, ce service doit se baser sur des périmètres («zones») définissables par l'administrateur de la TOE à l'intérieur desquels le service s'applique automatiquement.

Note: cette politique ne concerne pas la création initiale de la zone (avec le chiffrement de son contenu initial), qui relève de OSP.ADMIN\_ZONES, mais le fait qu'une fois la zone créée, tout fichier déposé dans la zone, quelle que soit la méthode, est stocké chiffré. Cette politique ne concerne pas non plus les accès à la zone, qui relèvent de OSP.ACCES (et OSP.ADMIN\_ACCES).

**ZONECENTRAL** FOR FILES AND FOLDERS

- ➔ Pour mettre en œuvre la politique, la TOE :
- Chiffre les fichiers dans les zones (O.CHIFFREMENT) ;
- Utilise des clés différentes pour protéger les différentes « zones » configurées (O.GEST\_SECRETS).
- Demande une authentification avant de déposer tous fichiers dans la zone chiffrée (O.AUTH).
- ➔ Pour garantir la mise en œuvre de la politique, la TOE :
- Efface les traces mémoire liées aux clés de chiffrement des zones (O.EFF\_RESIDUS) ;
- Vérifie que le fichier de contrôle n'a pas été compromis pour modifier les fichiers de la zone en exception par exemple (O.INT\_CONTROLE).
- ➔ Pour contrôler la mise en œuvre de la politique, la TOE :
- Enregistre les événements relatifs au traitement de la zone (O.AUDIT).

![](_page_41_Picture_239.jpeg)

Note : cette politique ne concerne pas la gestion des accès (ajout ou suppression), mais l'utilisation d'un accès.

- ➔ Pour mettre en œuvre la politique, la TOE :
- Demande une authentification avant tout accès à une zone chiffrée et attribue un rôle à l'utilisateur (O.AUTH) ;
- Fait en sorte que seule une clé d'accès valide puisse permettre de retrouver les clés de chiffrement d'une zone, et que les fichiers ou informations internes de la TOE ne permettent pas de faire autrement (O.AUTH).
- ➔ Pour garantir la mise en œuvre de la politique, la TOE :
- Efface les traces mémoire liées aux éventuels calculs cryptographiques intermédiaires (dérivation de mots de passe) ou au transport des valeurs de clés de chiffrement lorsqu'elles sont calculées par un dispositif cryptographique externe (token) (O.EFF\_RESIDUS) ;
- ➔ Pour contrôler la mise en œuvre de la politique, la TOE :
- Enregistre les événements en relation avec l'utilisation (ouverture ou fermeture) d'une zone (O.AUDIT).

**OSP.RECOUVREMENT** La TOE doit offrir un service de recouvrement des fichiers sensibles des utilisateurs par l'emploi de clés d'accès de recouvrement gérées par l'administrateur de la TOE. Ces clés sont systématiquement et automatiquement affectées lors de l'initialisation des zones. La TOE doit également permettre un recouvrement distant (secours utilisateur) si l'utilisateur a oublié son mot de passe ou perdu/cassé son porte-clés physique. Ce secours s'effectue par l'intermédiaire d'une clé systématiquement et automatiquement affectées lors de la création de la liste d'accès de l'utilisateur.

- ➔ Pour mettre en œuvre la politique, la TOE :
- Demande une authentification pour accéder à la gestion des clés de recouvrement et de secours (O.AUTH) ;

FOR FILES AND FOLDERS

- Permet d'affecter des clés d'accès de recouvrement et de secours (O.RECOUVREMENT) ;
- N'autorise que l'administrateur de la sécurité et l'opérateur de secours à effectuer respectivement les opérations de recouvrement et de secours (O.ROLES) ;
- ➔ Pour garantir la mise en œuvre de la politique, la TOE :
- Efface les traces mémoire liées aux éventuels calculs cryptographiques intermédiaires (O.EFF\_RESIDUS) ;
- ➔ Pour contrôler la mise en œuvre de la politique, la TOE :
- Enregistre les événements en relation avec l'ouverture par un accès de recouvrement ou un accès de secours (O.AUDIT).

**OSP.COLLECTE** La TOE doit offrir un service de collecte d'information dans un fichier protégé pour les opérations de support. Les informations collectées sont sélectionnables parmi les logs, la configuration, les applications installées etc.

Pour mettre en œuvre la politique, la TOE :

- ➔ Pour couvrir cette politique, la TOE :
- Offre une interface à l'administrateur lui permettant de collecter les informations (O.COLLECTE)
- Demande une authentification pour accéder au fichier protégé (O.AUTH) ;
- Permet à l'administrateur d'activer ou de désactiver la fonction (O.ROLES)
- ➔ Pour garantir la mise en œuvre de la politique, la TOE :
- Efface les traces mémoires des clés d'accès manipulées (O.EFF\_RESIDUS).

**OSP.ADMIN\_ZONES** La TOE doit offrir un service de gestion des « zones » claires et chiffrées : créer une zone en clair, créer une zone chiffrée, déchiffrer une zone chiffrée, affecter un accès de recouvrement.

- ➔ Pour mettre en œuvre la politique, la TOE :
- Demande une authentification avant de permettre la gestion des zones (O.AUTH) ;
- Offre une interface à l'administrateur, lui permettant de visualiser et gérer le chiffrement, le déchiffrement et le transchiffrement des « zones » (O.ADM\_ZONES).
- ➔ Pour garantir la mise en œuvre de la politique, la TOE :
- Chiffre les fichiers quand on crée une zone chiffrée (chiffrement initial des fichiers qu'elle contient), déchiffre les fichiers quand on crée une zone en clair (déchiffrement quand les fichiers étaient initialement chiffrés) (O.CHIFFREMENT) ;
- Efface les traces mémoires des clés de chiffrement manipulées, mais intervient également plus fortement pour l'effacement de la version «en clair» des fichiers lorsqu'on crée une zone chiffrée (effacement de l'original) (O.EFF\_RESIDUS).
- ➔ Pour contrôler la mise en œuvre de la politique, la TOE :
- Contrôle que seul un utilisateur disposant du rôle 'administrateur' dans une zone chiffrée existante a le droit d'intervenir sur cette zone (la déchiffrer, …) (O.ROLES) ;
- Enregistre les événements en relation avec la gestion d'une zone (O.AUDIT).

**OSP.ADMIN\_ACCES** La TOE doit offrir un service de gestion des accès aux zones chiffrées.

- ➔ Pour mettre en œuvre la politique, la TOE :
- Demande une authentification avant de permettre la gestion des accès aux zones chiffrées (O.AUTH) ;

FOR FILES AND FOLDERS

- Offre une interface à l'administrateur, comme à l'utilisateur, lui permettant de visualiser les accès et gérer les clés d'accès aux « zones » (O.ADM\_ACCES).
- ➔ Pour garantir la mise en œuvre de la politique, la TOE :
- Efface les traces mémoires des clés de chiffrement manipulées (O.EFF\_RESIDUS).
- ➔ Pour contrôler la mise en œuvre de la politique, la TOE :
- Contrôle que seul un utilisateur disposant du rôle 'administrateur' dans une zone chiffrée existante a le droit d'intervenir sur cette zone (ajouter un accès, …) (O.ROLES) ;
- Enregistre les événements en relation avec la gestion des accès à une zone (O.AUDIT).

![](_page_43_Picture_249.jpeg)

- ➔ Pour mettre en œuvre la politique, la TOE :
- Vérifier la signature des nouvelles politiques de sécurité appliquées et refuser leur application si la signature est incorrecte (O.INT\_POLICIES).
- ➔ Pour garantir la mise en œuvre de la politique, la TOE :

#### *Rien*

- ➔ Pour contrôler la mise en œuvre de la politique, la TOE :
- Enregistre les événements en relation avec la vérification des politiques (O .AUDIT).

**OSP.EFF\_FICHIERS** La TOE doit offrir un service de surcharge, transparent pour l'utilisateur, pour tout fichier supprimé sur les volumes fixes locaux de son poste de travail, et pour tout fichier non effacé mais dont la taille est réduite (effacement du résidu de réduction).

- ➔ Pour mettre en œuvre la politique, la TOE :
- Offre un service d'effacement par surcharge des fichiers supprimés sur les disques locaux. Ce service s'applique notamment aux fichiers qui sont dans des zones en clair, mais peut également, par configuration, s'appliquer aux fichiers qui sont dans des zones chiffrées (O.EFF\_FICHIERS).
- ➔ Pour garantir la mise en œuvre de la politique, la TOE :

*rien*

➔ Pour contrôler la mise en œuvre de la politique, la TOE :

*Rien*

![](_page_43_Picture_250.jpeg)

➔ Pour mettre en œuvre la politique, la TOE :

- Génère une nouvelle clé de chiffrement du swap à chaque démarrage du système, chiffre les fichiers quand on crée une zone chiffrée (chiffrement initial des fichiers qu'elle contient), déchiffre les fichiers quand on crée une zone en clair (déchiffrement quand les fichiers étaient initialement chiffrés) (O.CHIFFREMENT).
- ➔ Pour garantir la mise en œuvre de la politique, la TOE :
- Efface les traces mémoires des clés de chiffrement manipulées (O.EFF\_RESIDUS) ;

FOR FILES AND FOLDERS

➔ Pour contrôler la mise en œuvre de la politique, la TOE :

*Rien*

**OSP.CRYPTO** Le référentiel de l'ANSSI ([[CRYPTO\\_STD](#page-7-2)], [CLES\_STD] et [AUTH\_STD]) défini pour le niveau de résistance standard doit être suivi pour la gestion des clés et pour les mécanismes cryptographiques et d'authentification utilisés dans la TOE.

- ➔ Pour mettre en œuvre la politique, la TOE :
- Fournit un choix d'algorithmes cryptographiques et de tailles de clés conformes à l'état de l'art et aux standards de ce domaine, prévus dans [\[CRYPTO\\_STD\]](#page-7-2) (O.ALGO\_STD),
- Efface les traces mémoires des clés de chiffrement manipulées (O.EFF\_RESIDUS).
- ➔ Pour garantir la mise en œuvre de la politique, la TOE :

*rien*

➔ Pour contrôler la mise en œuvre de la politique, la TOE :

*rien*

### **ZONECENTRAL** FOR FILES AND FOLDERS

### <span id="page-45-1"></span><span id="page-45-0"></span>**Argumentaire pour les exigences de sécurité**

### 8.2.1. Dépendances entre exigences fonctionnelles de sécurité

Le tableau ci-dessous présente la couverture des dépendances entre les composants fonctionnels sélectionnés :

![](_page_45_Picture_222.jpeg)

<span id="page-45-2"></span>**Tableau 8 : Satisfaction des dépendances entre exigences fonctionnelles de sécurité**

FOR FILES AND FOLDERS

### 8.2.2. Dépendances entre exigences d'assurance de sécurité

<span id="page-46-0"></span>Le tableau ci-dessous présente la couverture des dépendances entre les composants d'assurance sélectionnés :

![](_page_46_Picture_244.jpeg)

### **Tableau 9 : Satisfaction des dépendances entre exigences d'assurance de sécurité**

### 8.2.3. Argumentaire pour les dépendances non satisfaites

<span id="page-46-2"></span><span id="page-46-1"></span>\*La dépendance FAU\_GEN.1 avec FPT\_STM.1 n'est pas réalisée dans la mesure où la base de temps est fournie par la station de travail (recommandations à ce propos fournies dans le guide d'utilisation).

\*\* La dépendance AVA\_VAN.3 avec ADV\_FSP.4, ADV\_IMP.1 et ADV\_TDS.3 ne sont pas satisfaites par construction du paquet d'assurance de la qualification de niveau standard défini par l'ANSSI.

#### FOR FILES AND FOLDERS

### 8.2.4. Argumentaire de couverture des objectifs de sécurité par les exigences fonctionnelles

<span id="page-47-0"></span>Les tableaux ci-dessous présentent la couverture des composants fonctionnels sélectionnés par les objectifs de sécurité :

![](_page_47_Picture_348.jpeg)

<span id="page-47-1"></span>**Tableau 10 : Couverture des objectifs de sécurité par les exigences fonctionnelles de sécurité**

### **8.2.4.1. Contrôle d'accès**

**O.AUTH** La TOE doit permettre d'identifier et authentifier tout utilisateur. Pour cela, la TOE ne doit autoriser l'accès à une zone chiffrée qu'après présentation d'une clé d'accès valide pour la zone.

- La TOE identifie et authentifie chaque utilisateur avant de permettre toute opérations (FIA\_UID.2 et FIA\_UAU.2) et applique une règle de ralentissement d'affichage de la mire de connexion à un utilisateur, suite à plusieurs essais d'authentification infructueux (FIA\_AFL.1).
- Pour que la TOE donne l'accès à une zone chiffrée, l'utilisateur doit présenter sa clé d'accès (token USB par exemple) en vue de son authentification (FDP\_ITC.1). La TOE applique ensuite une politique de contrôle d'accès aux « zones » (FDP\_ACC.1) et aux objets de la « zones » basé sur les attributs de sécurité (FDP\_ACF.1).
- La TOE peut ensuite, à l'activation de l'économiseur d'écran, fermer les zones ouvertes de l'utilisateur (FTA\_SSL.3) pour forcer la présentation d'une clé d'accès valide en cas d'absence momentanée de l'utilisateur.

FOR FILES AND FOLDERS

**O.ROLES** La TOE doit gérer trois rôles d'utilisateurs pour une zone chiffrée : un rôle 'utilisateur normal' ou plus simplement 'utilisateur' (utilisation des fichiers de la zone chiffrée sous condition de présentation d'une clé d'accès valide), un rôle 'administrateur' (utilisation, recouvrement local, plus possibilité d'administrer la zone chiffrée, c'est-à-dire gérer ses accès, la chiffrer et la déchiffrer complètement) et un rôle opérateur de secours (dépannage distant des utilisateurs).

> Le «pouvoir» d'un utilisateur doté du rôle «administrateur» sur une zone chiffrée peut être restreint globalement par les policies, qui peuvent lui interdire certaines actions (globalement, toutes zones confondues).

Afin de remplir cet objectif :

- La TOE doit gérer et distinguer les rôles d'administrateur de la TOE, opérateur de secours et utilisateur de la TOE (FMT\_SMR.1)
- La TOE permet aussi de contrôler l'accès des utilisateurs aux « zones » et aux opérations sur ces « zones » (FDP\_ACC.1), et de restreindre l'accès aux seuls utilisateurs possédant l'identifiant de la « zone » et la clé d'accès associée (FDP\_ACF.1).
- La TOE doit donner la possibilité ou non à l'administrateur d'utiliser certaines fonctions de sécurité en fonction des politiques configurées (FMT\_MOF.1).
- La TOE assure que seuls l'administrateur de la TOE peut gérer l'attribut de sécurité « rôles » (FMT\_MSA.1).
- Enfin, la TOE doit permettre de restreindre à l'administrateur de la TOE les fonctions d'administration de la sécurité (FMT\_SMF.1) et la gestion des « policies » (FMT\_MTD.1).

### **8.2.4.2. Cryptographie**

**O.CHIFFREMENT** La TOE doit chiffrer les « zones » configurées et les fichiers swap par l'emploi de clés cryptographiques. Les clés des fichiers swap sont renouvelées automatiquement à chaque redémarrage du système.

Afin de remplir cet objectif :

 Pour chiffrer les zones configurées et les fichiers de swap, la TOE doit tout d'abord être capable de générer les clés cryptographiques (FCS\_CKM.1) et y accéder de manière sécurisée (FCS\_CKM.3), afin de les utiliser pour réaliser les opérations cryptographiques selon différents algorithmes (FCS\_COP.1).

**O.ALGO\_STD** La TOE doit fournir un choix d'algorithmes cryptographiques et de tailles de clés conformes à l'état de l'art et aux standards de ce domaine, prévus dans [[CRYPTO\\_STD\]](#page-7-2) et complétés par [CLES\_STD] et [AUTH\_STD].

- La TOE doit être capable de fournir un choix d'algorithmes de génération (FCS\_CKM.1), d'accès (FCS\_CKM.3) et de destruction (FCS\_CKM.4) de clés cryptographiques.
- Elle doit aussi permettre d'exécuter des opérations cryptographiques conformément à des algorithmes et tailles de clés cryptographique spécifiés (FCS\_COP.1).
- La TOE doit exécuter des tests pour vérifier le bon fonctionnement des algorithmes cryptographiques (FPT\_TST.1).

FOR FILES AND FOLDERS

### **8.2.4.3. Gestion des zones**

![](_page_49_Picture_225.jpeg)

Afin de remplir cet objectif :

■ La TOE doit protéger les « zones » configurées en générant des clés cryptographiques différentes (FCS\_CKM.1).

**O.ADM\_ZONES** La TOE doit offrir une interface à l'administrateur, lui permettant de visualiser et gérer le chiffrement, le déchiffrement et le transchiffrement des «zones».

Afin de remplir cet objectif :

- La TOE offre des fonctions d'administration et de gestions (FMT\_SMF.1) des zones.
- La TOE limite les accès à ces fonctions d'administration et de gestion en fonction du rôle associé aux utilisateurs (FMT\_SMR.1).
- La TOE donne la possibilité ou non à l'administrateur d'utiliser certaines fonctions de gestion des zones en fonction des politiques configurées (FMT\_MOF.1).

**O.ADM\_ACCES** La TOE doit offrir une interface à l'administrateur, comme à l'utilisateur, lui permettant de visualiser les accès et gérer les clés d'accès aux «zones» (en particulier l'accès de recouvrement).

Afin de remplir cet objectif :

- La TOE offre des fonctions d'administration et de gestions (FMT\_SMF.1) des accès
- La TOE limite les accès à ces fonctions d'administration et de gestion en fonction du rôle associé aux utilisateurs (FMT\_SMR.1).
- La TOE donne la possibilité ou non à l'administrateur d'utiliser certaines fonctions de gestion des accès en fonction des politiques configurées (FMT\_MOF.1).
- La TOE assure que seul l'administrateur de la TOE peut gérer les attributs de sécurité « clés d'accès » et « rôle » (FMT\_MSA.1).
- L'administrateur peut aussi définir les données d'initialisation des attributs (tel que le rôle initialisé par défaut à « utilisateur ») (FMT\_MSA.3).
- La TOE garantie, de plus, que seuls des valeurs sûres sont acceptées pour les attributs de sécurité en contrôlant la force des mots de passe par exemple (FMT\_MSA.2).

**O.RECOUVREMENT** La TOE doit permettre d'affecter des clés d'accès de recouvrement et de secours.

- La TOE offre des fonctions de recouvrement et de secours (FMT\_SMF.1) contrôlés selon des rôles (FMT\_SMR.1).
- La TOE doit permettre de restreindre à l'administrateur de la sécurité (FMT\_MOF.1) l'activation ou la désactivation des fonctions de recouvrement et/ou de secours.
- La fonction de recouvrement est configurée dans les policies signées par l'administrateur de la sécurité (FMT\_MTD.1).

FOR FILES AND FOLDERS

**O.COLLECTE** La TOE doit permettre de collecter de manière sécurisée des informations utiles aux opérations de support.

Afin de remplir cet objectif :

- La TOE doit permettre de restreindre à l'administrateur de la sécurité (FMT\_MOF.1 associé à FMT\_SMR.1) l'activation ou la désactivation de la fonction de collecte d'information (FMT\_SMF.1).
- La fonction de collecte d'information est configurée dans les policies signées par l'administrateur de la sécurité (FMT\_MTD.1).

**O.RECOUVREMENT** La TOE doit permettre d'affecter des clés d'accès de recouvrement.

Afin de remplir cet objectif :

- La TOE doit permettre de restreindre à l'administrateur de la sécurité (FMT\_MOF.1 associé à FMT\_SMR.1) l'activation ou la désactivation de la fonction de recouvrement (FMT\_SMF.1).
- La fonction de recouvrement est configurée dans les policies signées par l'administrateur de la sécurité (FMT\_MTD.1).

### **8.2.4.4. Effacement**

**O.EFF\_RESIDUS** La TOE doit assurer le nettoyage des traces de données sensibles (fichiers utilisateurs ou clés d'accès) dans la mémoire (RAM) ou sur le disque dur (fichier SWAP ou temporaire), dès la fin des opérations réalisées par la TOE.

Afin de remplir cet objectif :

- La TOE permet un nettoyage totalement sécurisé des traces dans la mémoire (RAM) ou sur le disque dur (FDP\_RIP.2).
- L'effacement sécurisé des clés cryptographiques est effectué par surcharge de motifs composés de zéros (FCS\_CKM.4).

**O.EFF FICHIERS La TOE doit offrir un service d'effacement par surcharge des fichiers** supprimés sur les disques locaux, et des fichiers réduit en taille. Ce service doit s'appliquer notamment aux fichiers qui sont dans des zones en clair, mais peut également, par configuration, s'appliquer aux fichiers qui sont dans des zones chiffrées.

Afin de remplir cet objectif :

 Le processus de suppression des fichiers est totalement sécurisé, tout d'abord en alimentant en bruit le fichier à supprimer avant de le supprimer définitivement (FDP\_RIP.2).

### **8.2.4.5. Protections lors de l'exécution**

![](_page_50_Picture_184.jpeg)

FOR FILES AND FOLDERS

- Elle doit permettre d'exécuter des opérations de vérification de signature conformément aux algorithmes et tailles de clés cryptographique spécifiés (FCS\_COP.1).
- La TOE doit vérifier que la signature utilisée a bien été effectuée par l'administrateur de la TOE qui est seul autorisé à modifier les politiques de sécurité (FMT\_MTD.1).

**O.INT\_CONTROLE** La TOE doit vérifier l'intégrité du fichier de contrôle à l'ouverture de zone. En cas d'échec lors de la vérification ou si le sceau du fichier de contrôle est absent (ancienne version de ZoneCentral), l'accès à la zone doit être interdit.

Afin de remplir cet objectif :

- La TOE contrôle l'intégrité du fichier de contrôle stocké en tête de zone et bloque l'accès à la zone en cas de détection d'erreur ou affiche un message d'avertissement si le sceau du fichier de contrôle est absent (FPT\_SDI\_EXT.2).
- Elle doit être capable de générer des clés cryptographiques de scellement pour le calcul des HMAC (FCS\_CKM.1)
- Elle doit permettre d'exécuter des opérations de vérification d'intégrité (HMAC) conformément aux algorithmes et tailles de clés cryptographique spécifiés (FCS\_COP.1).

**O.AUDIT** La TOE doit générer des événements en rapport avec son fonctionnement dans le journal d'audit du système d'exploitation.

Afin de remplir cet objectif :

■ La TOE, lors des opérations de gestion et d'utilisation des zones, doit générer des événements dans le journal d'audit du système d'exploitation (FAU\_GEN.1) et associer l'identité de l'utilisateur à chaque événement inscrit dans ce journal (FAU\_GEN.2).

### **8.2.5.** Pertinence du niveau d'assurance

<span id="page-51-0"></span>Le niveau d'assurance EAL3 augmenté des composants ALC\_FLR.3 et AVA\_VAN.3 associé à une expertise de l'implémentation de la cryptographie a été choisi pour assurer la conformité au processus de qualification de niveau standard défini par l'ANSSI dans [QUALIF\_STD]. Ce niveau d'assurance impose:

- ➢ Des tests indépendants effectués par l'évaluateur (l'utilisateur final est alors assuré que les fonctions de sécurité de la TOE sont implémentées comme spécifié)
- ➢ Une analyse de vulnérabilité indépendante effectuée par l'évaluateur (l'utilisateur final est alors assuré que la TOE est résistante à des attaques de pénétration effectuées par des attaquants possédant un faible potentiel d'attaque).
- ➢ L'évaluation de l'architecture de sécurité et de l'architecture logiciel incluant l'analyse de l'implémentation (fonctions cryptographiques seulement) pour vérifier qu'il n'y a pas de défaut de sécurité
- ➢ De bonnes pratiques en matière de développement (l'utilisateur final est alors assuré que le produit a été correctement et sécuritairement conçu et développé et que tous les éventuels défauts de sécurité ont été tracés, analysés et corrigé).

FOR FILES AND FOLDERS

## <span id="page-52-0"></span>**Argumentaire pour les spécifications globales de la TOE**

Le tableau ci-dessous justifie la nécessité des fonctions de sécurité de la TOE par rapport aux composants fonctionnels CC sélectionnés :

![](_page_52_Picture_306.jpeg)

### **Tableau 11 : Couverture des exigences fonctionnelles par les spécifications globales de la TOE**

#### <span id="page-52-1"></span>**FAU\_GEN.1 Génération de données d'audit**

La TOE permet de générer des données d'audit à partir des événements suivants:

**L**'application de nouvelles politiques ainsi que la réussite ou l'échec de la vérification de ces politiques (F.CONFIGURATION\_TOE),

FOR FILES AND FOLDERS

- Les succès et échecs des opérations cryptographiques relatives aux zones: chiffrement, déchiffrement, transchiffrement reprise de chiffrement ou déchiffrement d'une zone (F.GESTION\_OP\_ZONE),
- Les succès et échecs des opérations de gestion des clés d'accès: création, suppression, ouverture ou fermeture (F.GESTION\_CLES\_ACCES),
- Les opérations de contrôle d'accès : ouverture (succès ou échec de l'authentification après l'atteinte de la limite de trois tentatives consécutives de connexion infructueuses), fermeture de zone (F.CONTROLE\_ACCES\_ZONE).

Ces données sont ensuite enregistrées dans le journal d'audit du système (F.AUDIT).

#### **FAU\_GEN.2 Lien entre l'identité de l'utilisateur**

La TOE permet de générer des données d'audit, à partir des événements suivants, en indiquant l'utilisateur associé à l'événement :

- L'application de nouvelles politiques ainsi que la réussite ou l'échec de la vérification de ces politiques (F.CONFIGURATION\_TOE),
- Les succès et échecs des opérations cryptographiques relatives aux zones : chiffrement, déchiffrement, transchiffrement reprise de chiffrement ou déchiffrement d'une zone (F.GESTION\_OP\_ZONE),
- Les succès et échecs des opérations de gestion des clés d'accès: création, suppression, ouverture ou fermeture (F.GESTION\_CLES\_ACCES),
- Les opérations de contrôle d'accès : ouverture (succès ou échec de l'authentification après l'atteinte de la limite de trois tentatives consécutives de connexion infructueuses), fermeture de zone (F.CONTROLE\_ACCES\_ZONE).

Ces données sont ensuite enregistrées dans le journal d'audit du système (F.AUDIT).

#### **FCS\_CKM.1 Génération de clés cryptographiques**

A chaque zone chiffrée est associée une clé de zone (exception faite du profil utilisateur qui comporte une seule clé pour toutes les zones du profil). Cette clé est tirée lors de la création de la zone. Elle répond aux critères de choix d'algorithme et de longueurs de clés configurées dans les policies. Par défaut, c'est une clé AES de 256 bits.

Le format de certaines clés d'accès utilisateur (liste d'accès personnelle) peut également faire l'objet d'un chiffrement intermédiaire par un bi clé RSA générée par la TOE.

La fonction de sécurité F.GESTION\_CLES\_ACCES implémente la génération des clés RSA et F.GESTION\_OP\_ZONE (en utilisant F.OPERATIONS\_CRYPTO) la génération des clés AES.

#### **FCS\_CKM.3 Accès aux clés cryptographiques**

L'accès aux clés cryptographiques gérées par la TOE est implémenté par la fonction de sécurité F.ENTREE\_SECURISEE.

Cette fonction est utilisée pour les opérations de contrôle d'accès et de gestion.

#### **FCS\_CKM.4 Destruction de clés cryptographiques**

Les clés de chiffrement et les clés d'accès (ainsi que les secrets associés) sont détruites lors de la fermeture des zones, lors de certains événements système (veille, verrouillage ou fermeture de session etc.) ou lorsqu'elles n'ont plus à être utilisées.

La fonction de sécurité F.OPERATIONS\_CRYPTO implémente cette exigence fonctionnelle au service de F.GESTION\_CLES\_ACCES et F.GESTION\_OP\_ZONE.

#### **FCS\_COP.1 Opération cryptographique**

La TOE effectue les opérations cryptographiques suivantes :

- Récupère une clé d'accès de niveau administrateur avant de pouvoir créer une clé de zone et une clé de scellement du fichier de contrôle et chiffrer la zone,
- Récupère une clé d'accès de niveau administrateur pour déchiffrer la clé de la zone avant de pouvoir créer une nouvelle clé d'accès en chiffrant la clé de zone par ce nouvel accès,
- Récupère une clé d'accès de niveau administrateur avant de pouvoir déchiffrer la clé de zone, afin de pouvoir déchiffrer la ou les zones
- Récupère une clé d'accès de niveau administrateur avant de pouvoir transchiffrer (renouveler) la clé de zone, afin de pouvoir d'abord déchiffrer la zone, générer une nouvelle clé de zone et rechiffrer avec cette dernière.
- Récupère une clé d'accès avant de pouvoir utiliser la clé de zone et déchiffrer les fichiers répondant à l'exception,
- Récupère la clé de zone afin de pouvoir terminer les chiffrements inachevés,
- Récupère un mot de passe afin d'en dériver une clé d'accès qui va chiffrer ou déchiffrer la clé de zone.
- Transmet la clé de zone chiffrée au porte-clés puis récupère la clé de zone déchiffrée par le porte-clés afin de pouvoir déchiffrer la zone,
- Vérifie la signature des politiques avec le certificat de l'administrateur de sécurité
- Effectue des tests au démarrage des programmes et périodiquement pour vérifier le bon fonctionnement du générateur aléatoire, des algorithmes et l'intégrité du code.
- Vérifie l'intégrité des fichiers de contrôle de zone

La fonction de sécurité F.OPERATIONS\_CRYPTO, implémentent les opérations cryptographiques mises au service des autres fonctions.

Les fonctions F.GESTION\_CLES\_ACCES (création de la clé d'accès) et F.CONTROLE\_ACCES\_ZONE (vérification de la clé d'accès) utilisent les fonctions de dérivation des clés (incluant un mécanisme de hachage) à partir des mots de passe.

La fonction F.GESTION\_OP\_ZONE effectue les opérations de chiffrement et déchiffrement.

La fonction F.ENTREE\_SECURISEE utilise des fonctions de wrapping (incluant un mécanisme de hachage lorsqu'il s'agit de wrapping par une clé RSA) pour assurer le transfert sécurisé des clés entre la TOE et les porte-clés physique.

La fonction F.CONFIGURATION\_TOE intervient pour la configuration cryptographique (longueur des clés, sel et nombre de tours pour la dérivation par exemple).

#### **FDP\_ACC.1 Contrôle d'accès partiel**

Afin d'utiliser une zone gérée par la TOE, l'utilisateur doit impérativement présenter une clé d'accès valide, associée à la zone concernée. Cette exigence de sécurité est implémentée dans la TOE par les fonctions de sécurité

- F.GESTION CLES ACCES pour la configuration des accès aux zones par l'administrateur
- F.CONTROLE ACCES ZONE pour le contrôle d'accès aux zones

#### **FDP\_ACF.1 Contrôle d'accès basé sur les attributs de sécurité**

Afin d'utiliser une zone gérée par la TOE, l'utilisateur doit présenter une clé d'accès valide, associée à la zone concernée. Pour pouvoir mettre en place ce fonctionnement :

- Des droits sont associés aux utilisateurs (F.GESTION CLES ACCES),
- Et l'accès aux zones est donc contrôlé (F.CONTROLE\_ACCES\_ZONE).

FOR FILES AND FOLDERS

### **FDP\_ITC.1 Importation depuis une zone hors du contrôle de la TSF**

Des données nécessaires au bon fonctionnement de la TOE sont importées depuis l'extérieur de la TSF comme les clés d'accès ou les mots de passe saisis par l'utilisateur. Ce ne sont que des données, aucun attribut de sécurité n'est importé.

La fonction de sécurité F.ENTREE\_SECURISEE implémente la communication de données fournies en entrée vers la TOE, et couvre donc cette exigence.

### **FDP\_RIP.2 Protection totale des informations résiduelles**

Le processus d'effacement d'objets sécurisés d'une zone est totalement sécurisé. Outre l'effacement des clés, ZoneCentral offre un service automatique et transparent d'effacement sécurisé par surcharge : tout fichier (chiffré ou non) supprimé sur un disque local est automatiquement effacé (réécriture de son contenu avec des zéros) avant d'être effectivement supprimé. Cela concerne également les fichiers temporaires créés par les applications. Par ailleurs, la TOE assure le chiffrement du fichier swap susceptible de contenir également des informations sensibles.

Cette exigence fonctionnelle est mise en œuvre par la fonction de sécurité F.GESTION\_OP\_ZONE (qui assure le nettoyage des traces de données sensibles et en particulier qui gère également l'effacement sécurisé des clés d'accès et des clés de zone (en utilisant F.OPERATIONS\_CRYPTO).

#### **FIA\_AFL.1 Gestion d'une défaillance de l'authentification**

La TOE permet de spécifier le nombre maximum d'essai de mots de passe ou de code confidentiel autorisés lors de l'ouverture d'une zone (paramétrable, et par défaut le nombre est fixé à trois). Passé ce nombre, la demande d'ouverture est rejetée. L'utilisateur pourra réessayer, passé un délai prédéfini.

Après une tentative d'ouverture de zone, si cette ouverture n'a pas été effectuée parce que l'utilisateur a annulé la demande ou parce qu'il n'y a pas eu de réponse dans les délais impartis, toute nouvelle ouverture de la même zone est automatiquement rejetée si elle intervient dans un délai court après ce premier refus.

Ces délais permettent de renforcer la sécurité lorsque quelqu'un tente de multiples essais de mots de passe ou de codes : il sera ralenti par ce délai entre ses différents essais.

La fonction de sécurité F.CONTROLE\_ACCES\_ZONE qui assure le contrôle d'accès couvre ces fonctionnalités et la configuration de ces options est assurée par la fonction de sécurité F.CONFIGURATION\_TOE.

#### **FIA\_UAU.2 Authentification d'un utilisateur préalablement à toute action**

Aucune action n'est possible sur la TOE sans une phase préalable d'authentification et d'identification de l'utilisateur. Pour chaque authentification, les utilisateurs doivent présenter une clé d'accès valide.

Les zones possèdent différents fichiers qui permettent de gérer l'accès (soit la zone possède l'accès directement, soit elle fait référence à une liste d'accès). Ces fichiers sont gérés par un administrateur, qui configure les zones. L'accès aux zones est donc contrôlé suivant les droits de l'utilisateur faisant la demande d'ouverture.

Cette exigence fonctionnelle est implémentée par :

- F.CONFIGURATION TOE pour la configuration des accès autorisés aux zones (type d'accès, force des mots de passe, type de certificat …).
- F.CONTROLE ACCES ZONE pour contrôler l'accès aux zones,
- F.ENTREE\_SECURISEE pour sécuriser la communication des données fournies en entrée vers la TOE.

FOR FILES AND FOLDERS

#### **FIA\_UID.2 Identification d'un utilisateur préalablement à toute action**

Aucune action n'est possible sur la TOE sans une phase préalable d'authentification et d'identification de l'utilisateur. Pour chaque identification, les utilisateurs doivent présenter une clé d'accès valide.

Les zones possèdent différent fichiers permettant de gérer l'accès (soit la zone possède l'accès directement, soit elle fait référence à une liste d'accès). Ces fichiers sont gérés par un administrateur, qui configure les zones. L'accès aux zones est donc contrôlé suivant les droits de l'utilisateur faisant la demande d'ouverture.

Cette exigence fonctionnelle est implémentée par :

- F.CONFIGURATION\_TOE pour la configuration des accès autorisés au zones (type d'accès, force des mots de passe, type de certificat …).
- F.GESTION\_CLES\_ACCES pour contrôler l'accès aux zones,
- F.ENTREE\_SECURISEE pour sécuriser la communication des données fournies en entrée vers la TOE.

#### **FMT\_MOF.1 Administration des fonctions de la TSF**

Seul l'administrateur de la TOE peut activer ou désactiver par politiques la fonction de collecte d'information, les fonctions réalisant les opérations cryptographiques sur les zones ainsi que la gestion des accès (dans ce dernier cas ils peuvent notamment activer ou désactiver les fonctions de recouvrement et de secours).

La fonction de sécurité F.CONFIGURATION\_TOE implémente cette exigence.

### **FMT\_MSA.1 Gestion des attributs de sécurité**

Seuls l'administrateur de la TOE a la possibilité de modifier la valeur par défaut, modifier ou supprimer les attributs de sécurité « clés d'accès et rôle ».

Cet attribut de sécurité est stocké dans le fichier de contrôle de zone, lui-même masqué par ZoneCentral.

Le fonction de sécurité F.GESTION\_CLES\_ACCES implémente cette exigence.

#### **FMT\_MSA.2 Attributs de sécurité sûrs**

La fonction de sécurité F.CONFIGURATION\_TOE permet de garantir que les attributs de sécurité « clé d'accès et rôle » sont sûrs.

#### **FMT\_MSA.3 Initialisation statique d'attribut**

La TSF permet à l'administrateur de la TOE de spécifier des valeurs initiales alternatives aux valeurs par défaut lorsqu'un objet ou une information est créé (choix du rôle par exemple).

La fonction de sécurité F.GESTION\_CLES\_ACCES (changement du rôle par exemple) met en œuvre cette exigence.

### **FMT\_MTD.1 Administration des données de la TSF**

Seuls l'administrateur de la TOE a la possibilité de gérer les stratégies de sécurité (ou « policies).

Cette exigence est implémentée par la fonction de sécurité F.CONFIGURATION\_TOE qui vérifie la signature des politiques à appliquer.

FOR FILES AND FOLDERS

#### **FMT\_SMF.1 Spécification des fonctions d'administration**

La TOE permet de réaliser :

- Les fonctions de gestion des zones
- Les fonctions de gestion des accès
- La fonction de collecte d'information pour le support

Cette exigence fonctionnelle est implémentée par les fonctions de sécurité :

- F.CONFIGURATION TOE (configuration des fonctions par policies)
- F.OPERATIONS\_CRYPTO (chiffrement des informations récoltées dans l'environnement)
- F.GESTION\_OP\_ZONE (gestion des zones)
- F.GESTION CLES ACCES (gestion des clés)

### **FMT\_SMR.1 Rôles de sécurité**

La TOE supporte les rôles utilisateur, opérateur de secours et administrateur de la TOE.

Cette exigence est implémentée par F.GESTION\_CLES\_ACCES qui identifie les droits administrateur, opérateur de secours et utilisateur par l'intermédiaire de leur clé s'accès.

#### **FPT\_SDI\_EXT.2 TSF data integrity monitoring and action**

Cette exigence fonctionnelle est mise en œuvre par la fonction de sécurité F.OPERATIONS\_CRYPTO qui implémentent toutes les fonctions nécessaires au contrôle de l'intégrité des fichiers de contrôle (calcul de la clé de scellement, calcul de HMAC).

#### **FPT\_TST.1 Auto tests de la TSF**

Les tests cryptographiques réalisés au démarrage de la TOE ou périodiquement pour vérifier le bon fonctionnement du générateur aléatoire et la conformité des algorithmes est assuré par F.OPERATIONS\_CRYPTO.

#### **FTA\_SSL.3 Clôture de la session, initiée par la TSF**

Par défaut, ZoneCentral détecte le lancement de l'économiseur d'écran. Passé un délai de grâce de quelques secondes (durant lequel l'utilisateur peut « réveiller » tout de suite son poste et « annuler » le passage en mode de veille), ZoneCentral ferme automatiquement les zones ouvertes et vide la liste des clés d'accès en cours d'utilisation.

Cette exigence est implémentée par la fonction de sécurité F.GESTION\_OP\_ZONE qui doit mettre un terme à l'accès aux zones préalablement autorisée aux utilisateurs. La fonction de configuration de la TOE F.CONFIGURATION\_TOE permet de paramétrer le comportement de la TOE en fonction d'événements, tels que le déclenchement de l'économiseur d'écran.

### <span id="page-57-0"></span>**Argumentaire pour les annonces de conformité à un PP**

Cette cible de sécurité ne déclare aucune conformité à un Profil de Protection. Aucun argumentaire n'est donc requis.

### **ZONECENTRAL** FOR FILES AND FOLDERS

### <span id="page-58-0"></span>**ANNEXE A : EXIGENCES FONCTIONNELLES DE SECURITE DE LA TOE**

Cette annexe contient les textes officiels de la partie 2 des Critères Communs en version 3.1 de juillet 2009 avec l'ensemble des opérations réalisées pour la TOE.

Les composants fonctionnels CC sélectionnés pour répondre aux objectifs de sécurité de la TOE sont les suivants :

![](_page_58_Picture_192.jpeg)

**Tableau 12 : Exigences fonctionnelles de sécurité pour la TOE**

### <span id="page-58-2"></span><span id="page-58-1"></span>**Class FAU : Security audit**

![](_page_58_Picture_193.jpeg)

FOR FILES AND FOLDERS

![](_page_59_Picture_271.jpeg)

### <span id="page-59-0"></span>**Class FCS : Cryptographic support**

![](_page_59_Picture_272.jpeg)

![](_page_59_Picture_5.jpeg)

FOR FILES AND FOLDERS

following: [**exigences cryptographique de l'ANSSI définies dans [\[CRYPTO\\_STD\]](#page-7-2) et [CLES\_STD]**].

### <span id="page-60-0"></span>**Class FDP : User data protection**

![](_page_60_Picture_232.jpeg)

### <span id="page-60-1"></span>**Class FIA : Identification and authentication**

![](_page_60_Picture_233.jpeg)

FOR FILES AND FOLDERS

![](_page_61_Picture_249.jpeg)

## <span id="page-61-0"></span>**9.5. Class FMT : Security management**

![](_page_61_Picture_250.jpeg)

FOR FILES AND FOLDERS

![](_page_62_Picture_171.jpeg)

## <span id="page-62-0"></span>**9.1. Class FPT: Protection of the TSF**

![](_page_62_Picture_172.jpeg)

### <span id="page-62-1"></span>**Class FTA : TOE access**

![](_page_62_Picture_173.jpeg)

### **ZONECENTRAL** FOR FILES AND FOLDERS

## <span id="page-63-0"></span>**ANNEXE B : DEFINITION DE COMPOSANTS ETENDUS**

## <span id="page-63-1"></span>**10.1. TSF data integrity (FPT\_SDI\_EXT)**

### Family Behavior

This family provides requirements that address protection of TSF data while it is stored within containers controlled by the TSF. Integrity errors may affect control files stored in encrypted zones.

Component leveling

![](_page_63_Figure_7.jpeg)

FPT\_SDI\_EXT.2: TSF data integrity monitoring and action, requires that the TSF monitor TSF data stored within containers controlled by the TSF for identified integrity errors and take action as a result of an error detection.

Management: FPT\_SDI\_EXT.2

The following actions could be considered for the management functions in FPT:

a) The actions to be taken upon the detection of an integrity error could be configurable.

The following actions should be auditable if FAU\_GEN Security audit data generation is included in the ST:

a) Minimal: detection of modification of TSF data;

### **FPT\_SDI\_EXT.2: TSF data integrity monitoring and action**

Hierarchical to: No other components. Dependencies: No dependencies.

FPT SDI EXT.2.1 The TSF shall be able to detect [selection: *modification of data, substitution of data, deletion of data*, *[assignment: other integrity errors*]] of [selection: [assignment: *parts of the TSF data*], *TSF data*].

**FPT\_SDI\_EXT.2.2** Upon detection of a data integrity error, the TSF shall take the following actions: [assignment: *action to be taken*].

**FPT\_SDI\_EXT.2.3** Upon absence of HMAC for [selection: [assignment: *parts of the TSF data*], *TSF data*], the TSF shall [assignment: *action to be taken*].